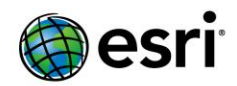

## <span id="page-0-0"></span>**ArcGIS 10.5 Issues Addressed List**

ArcGIS [Desktop](#page-1-0) (Also Contains ArcGIS Engine)

ArcGIS Enterprise

Portal for ArcGIS

[ArcGIS Data](#page-16-0) Store [Home Application](#page-16-1) **[Security](#page-19-0)** 

ArcGIS Server

**[Caching](#page-20-0) [Documentation](#page-20-1)** [Feature Services](#page-21-0) [Geoprocessing Services](#page-22-0) [GIS Server](#page-22-1) [Linux](#page-24-0) [Map Services](#page-24-1) [OGC \(WMS, WFS, WCS, WMTS\) Services](#page-25-0) [Printing Services](#page-25-1)

[GeoEvent Server](#page-26-0)

[Enterprise Geodatabase](#page-27-0)

[ArcGIS Workflow Manager](#page-29-0) Desktop

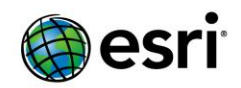

# <span id="page-1-0"></span>**ArcGIS Desktop**

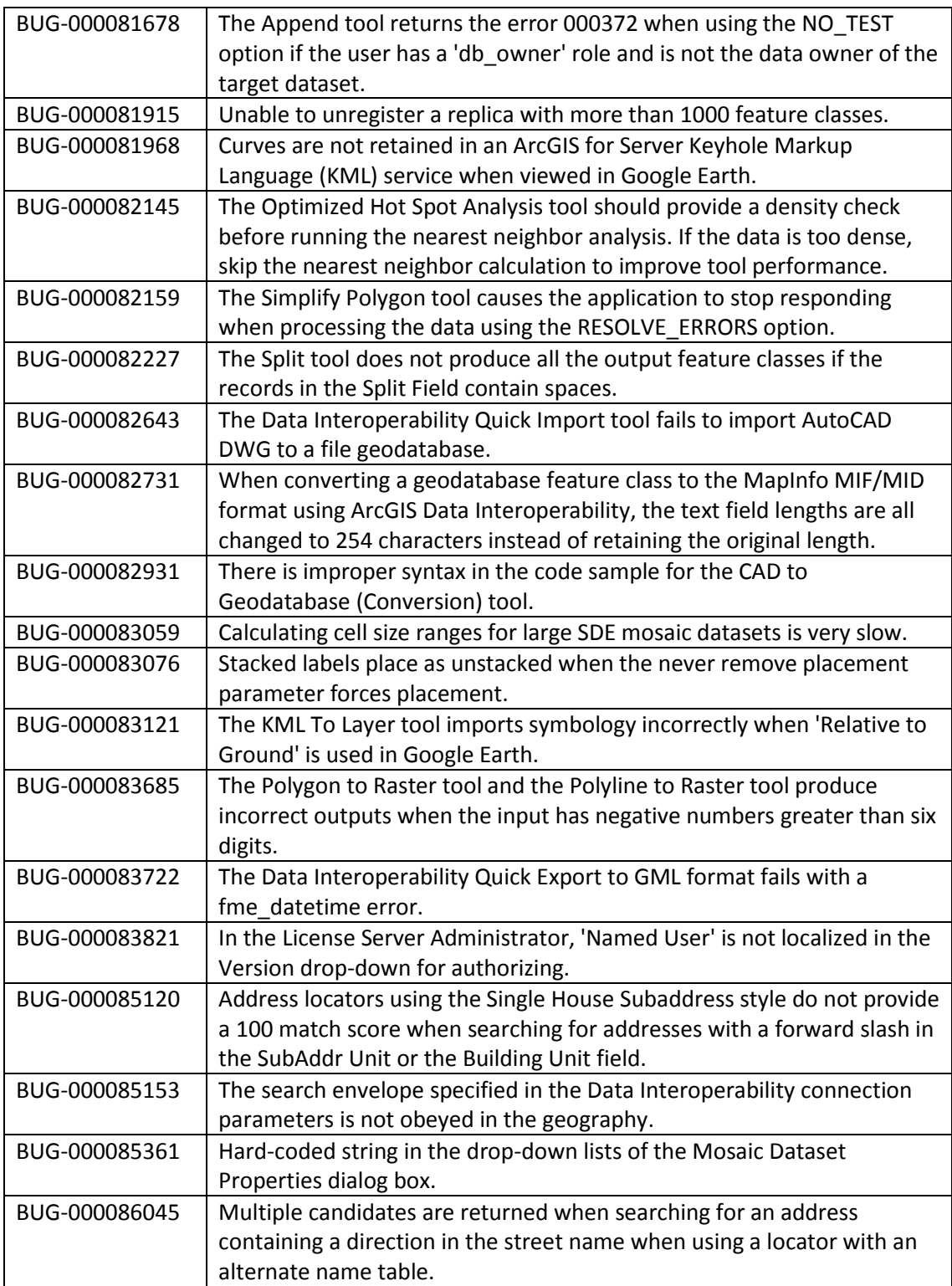

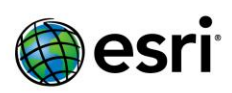

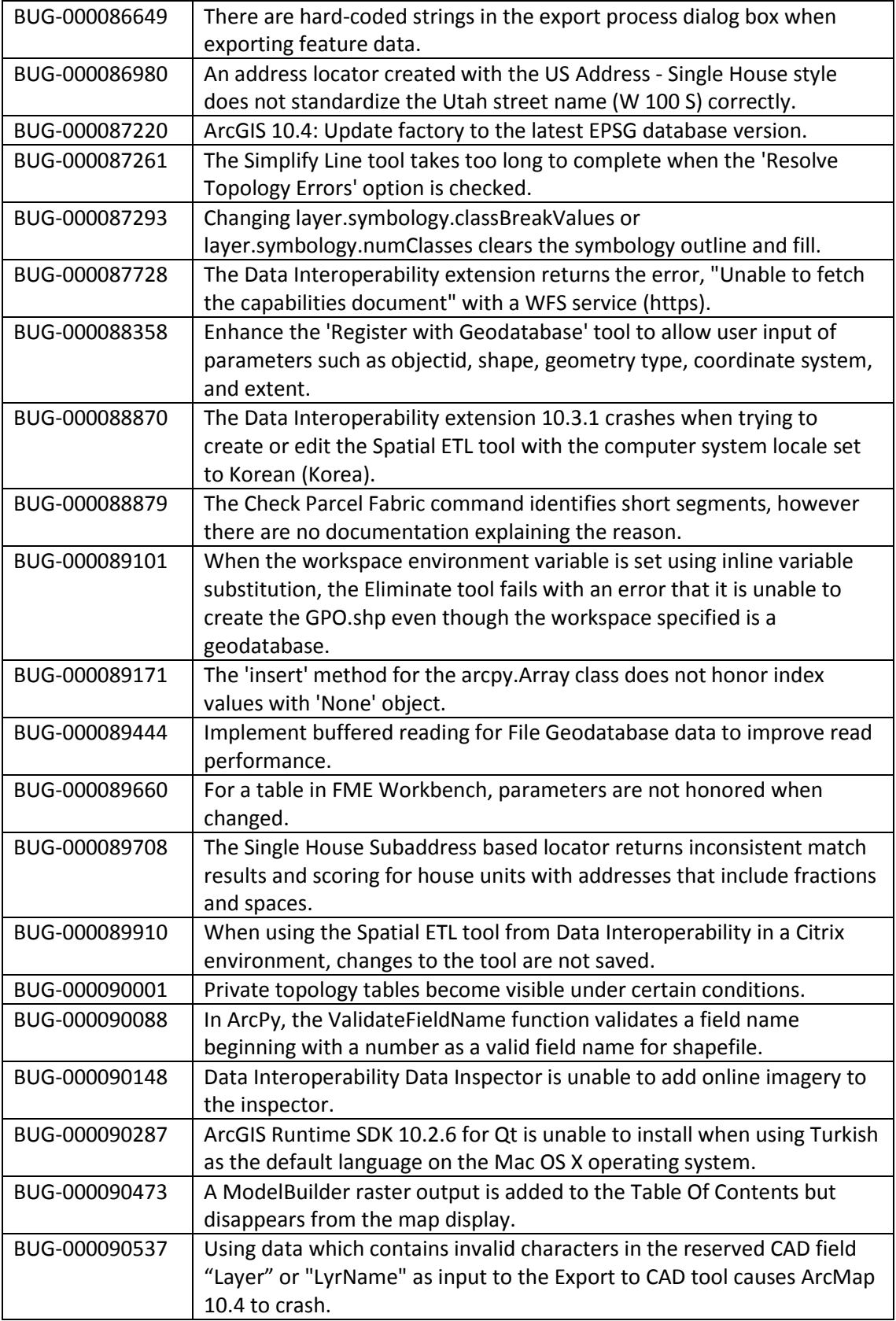

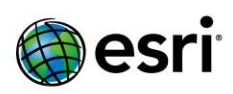

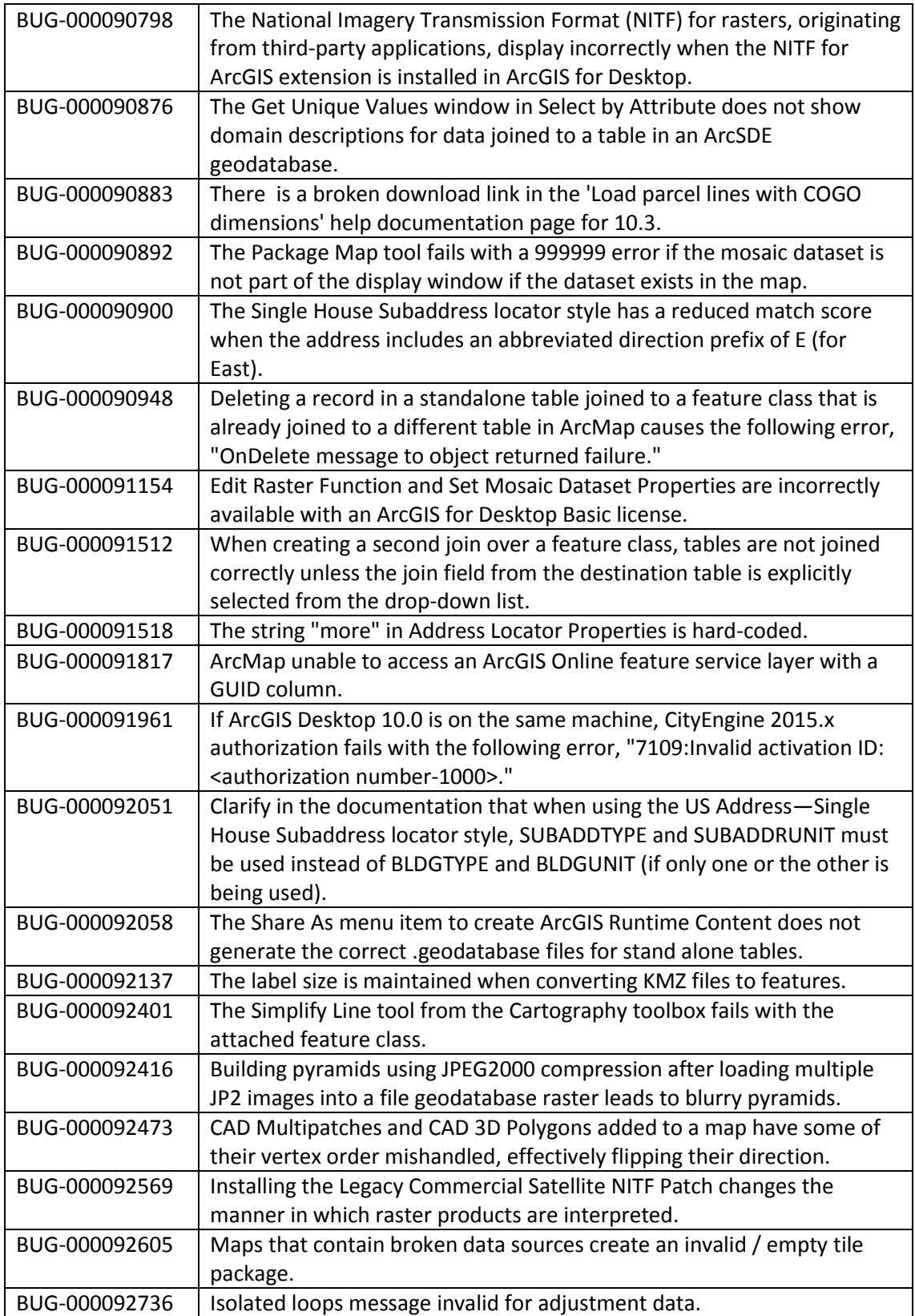

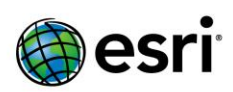

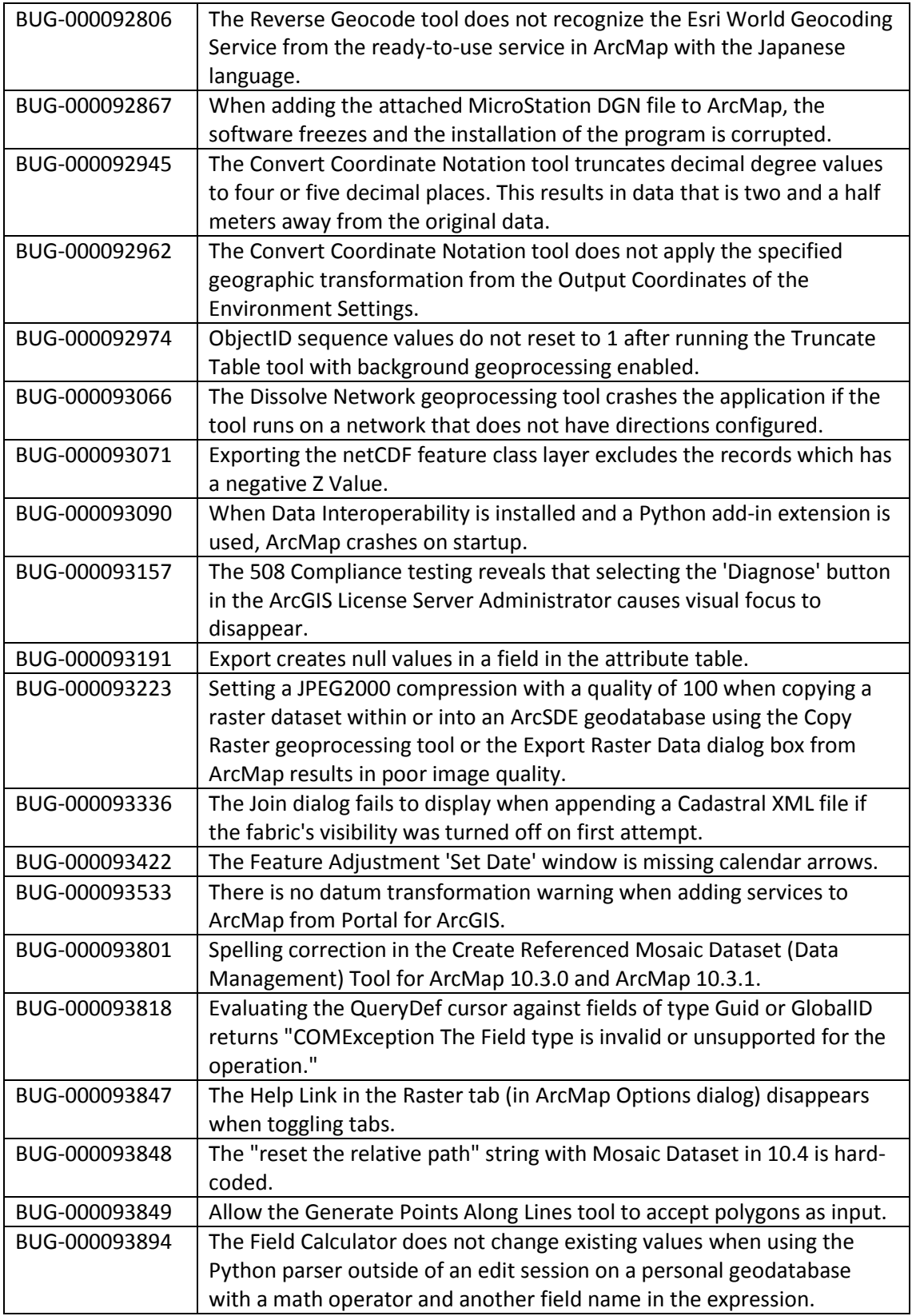

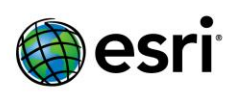

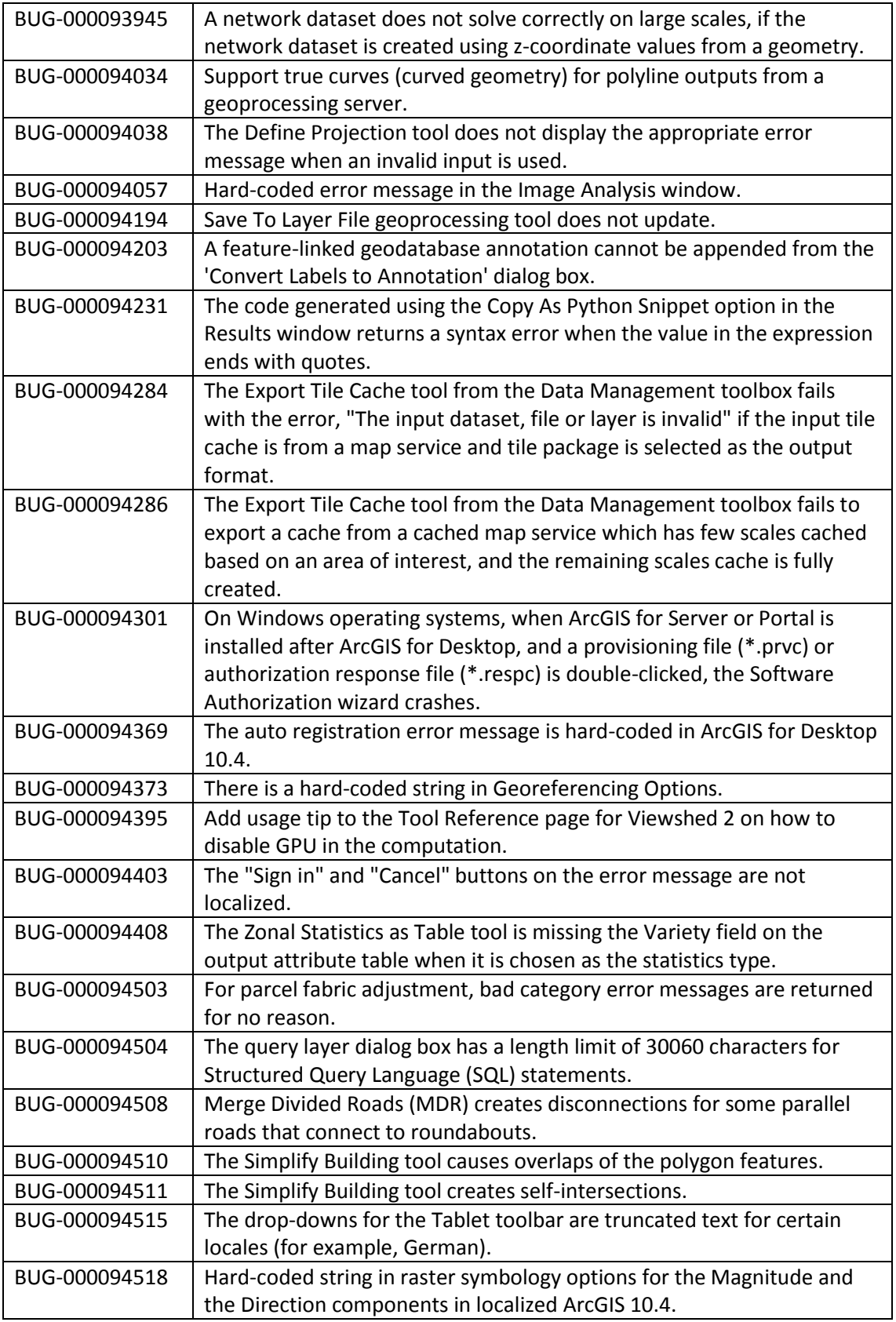

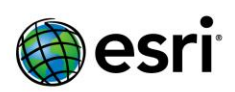

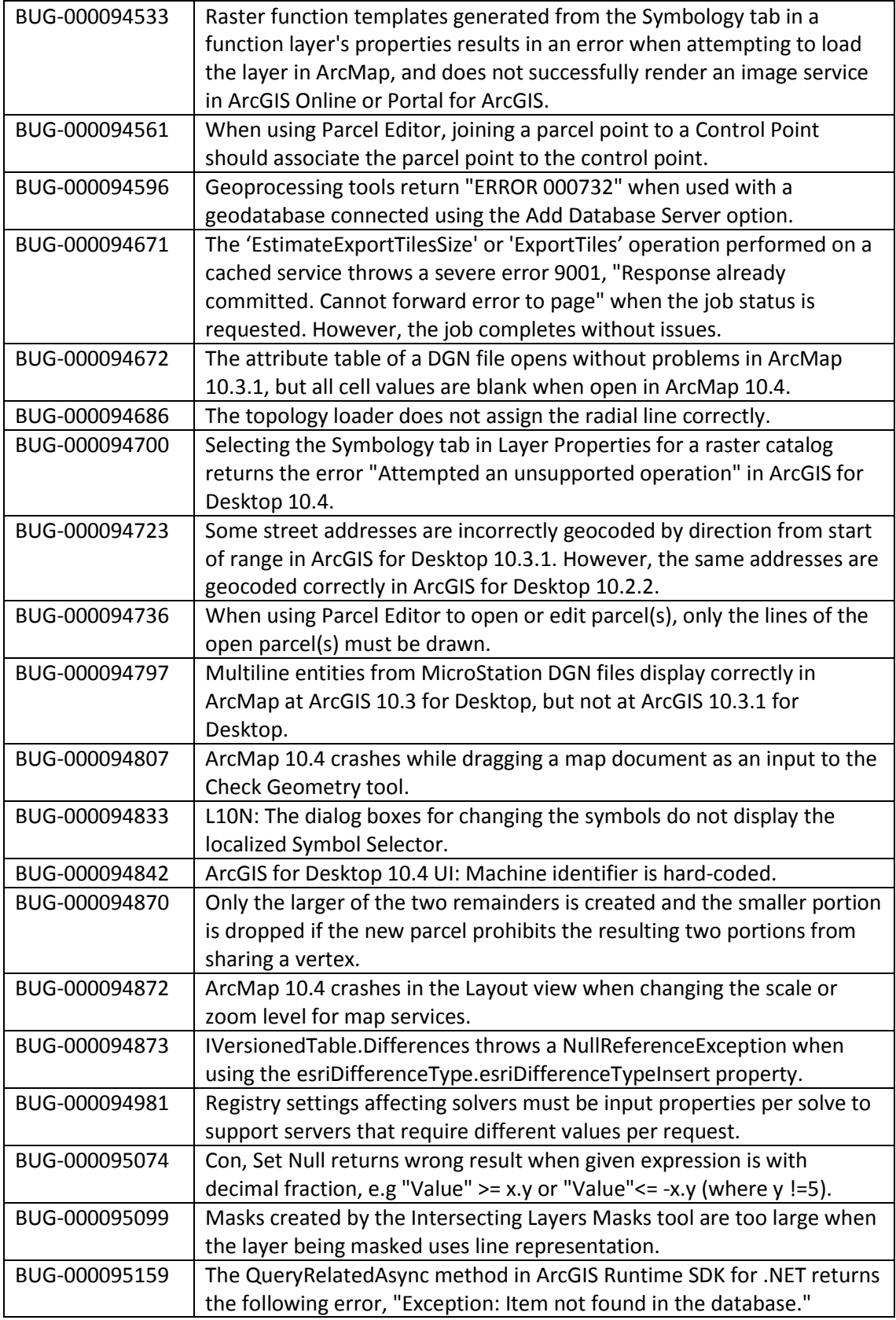

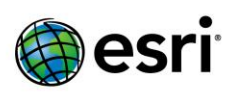

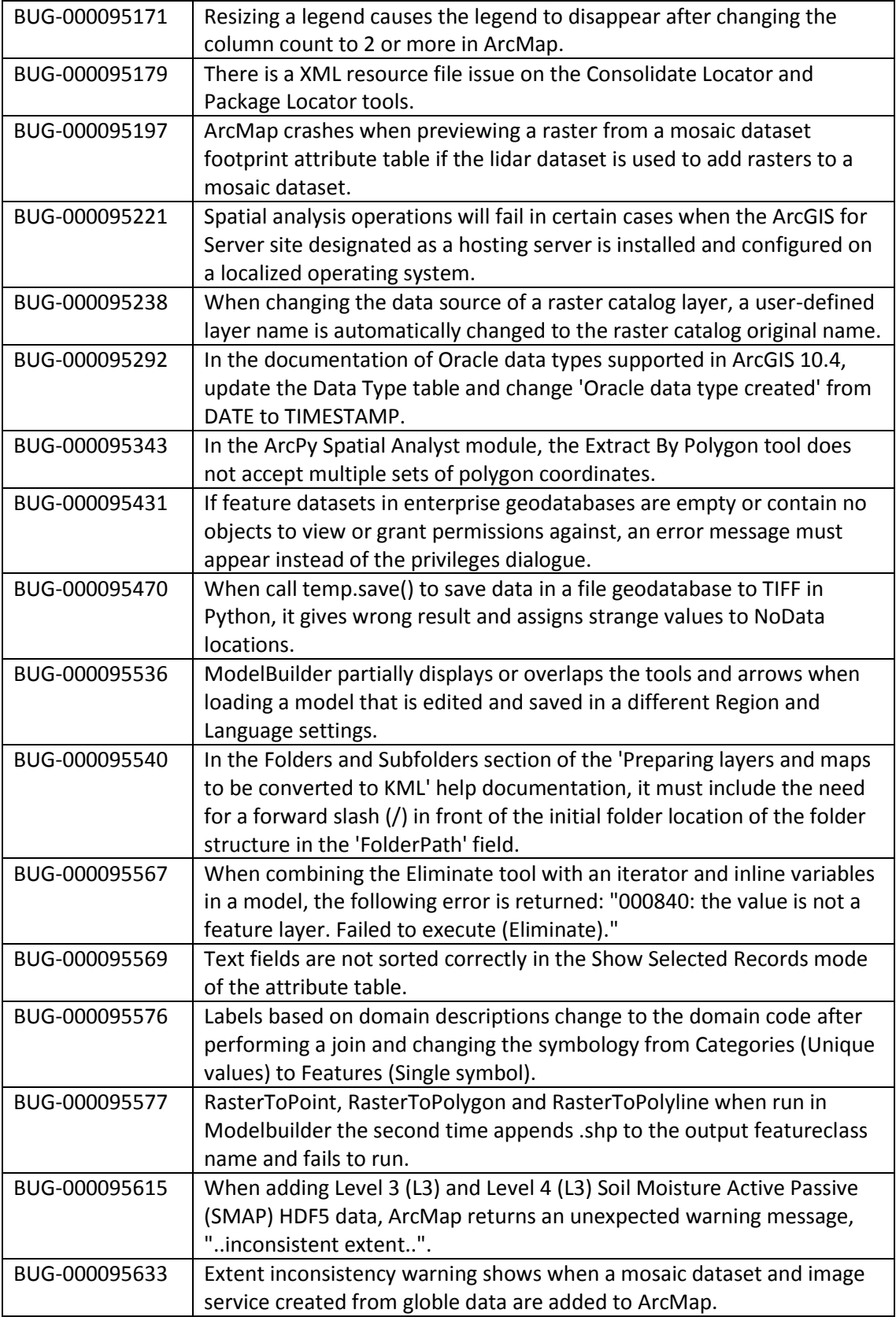

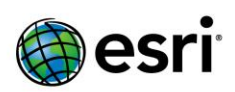

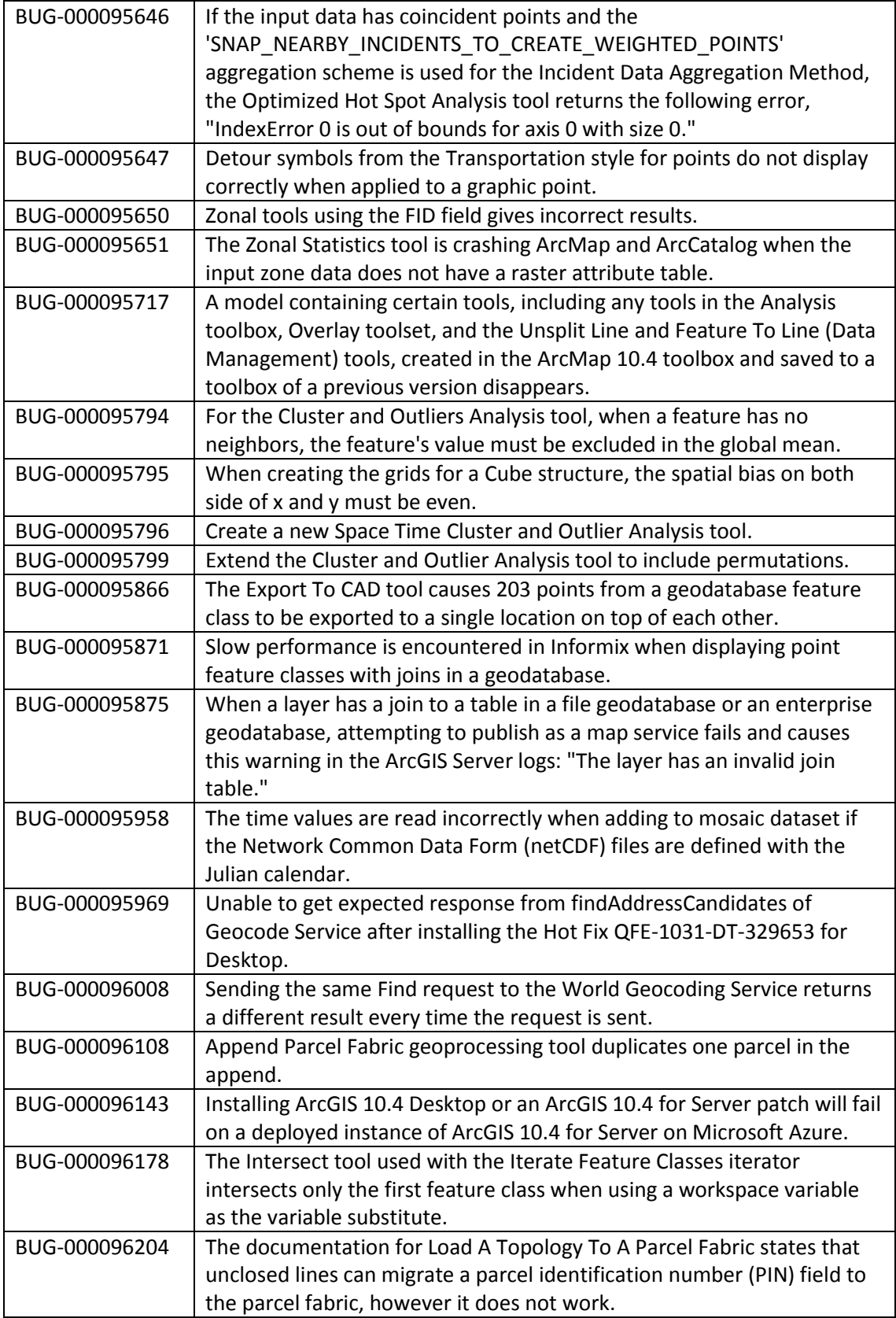

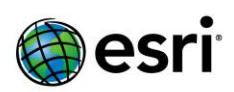

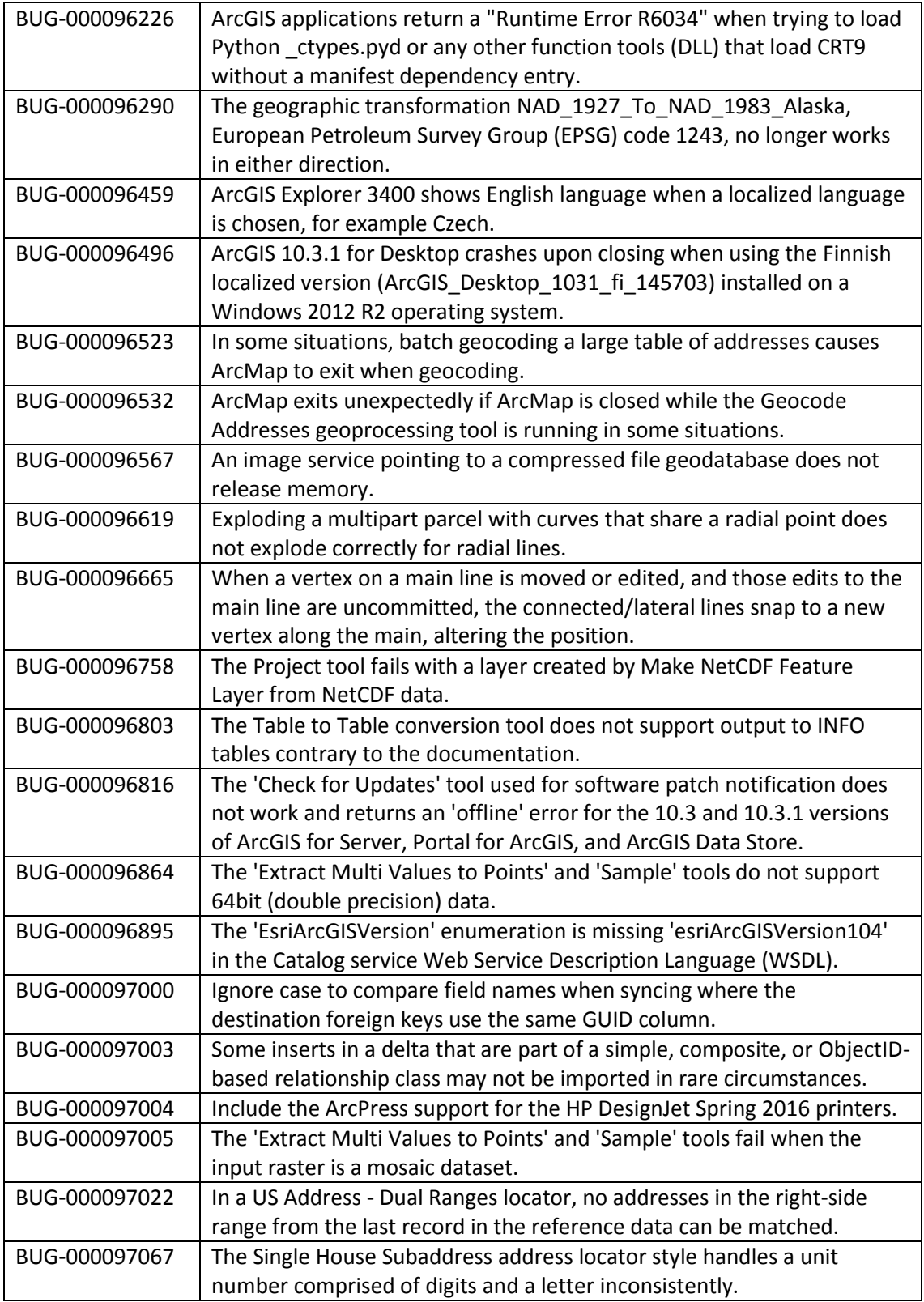

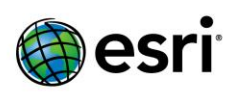

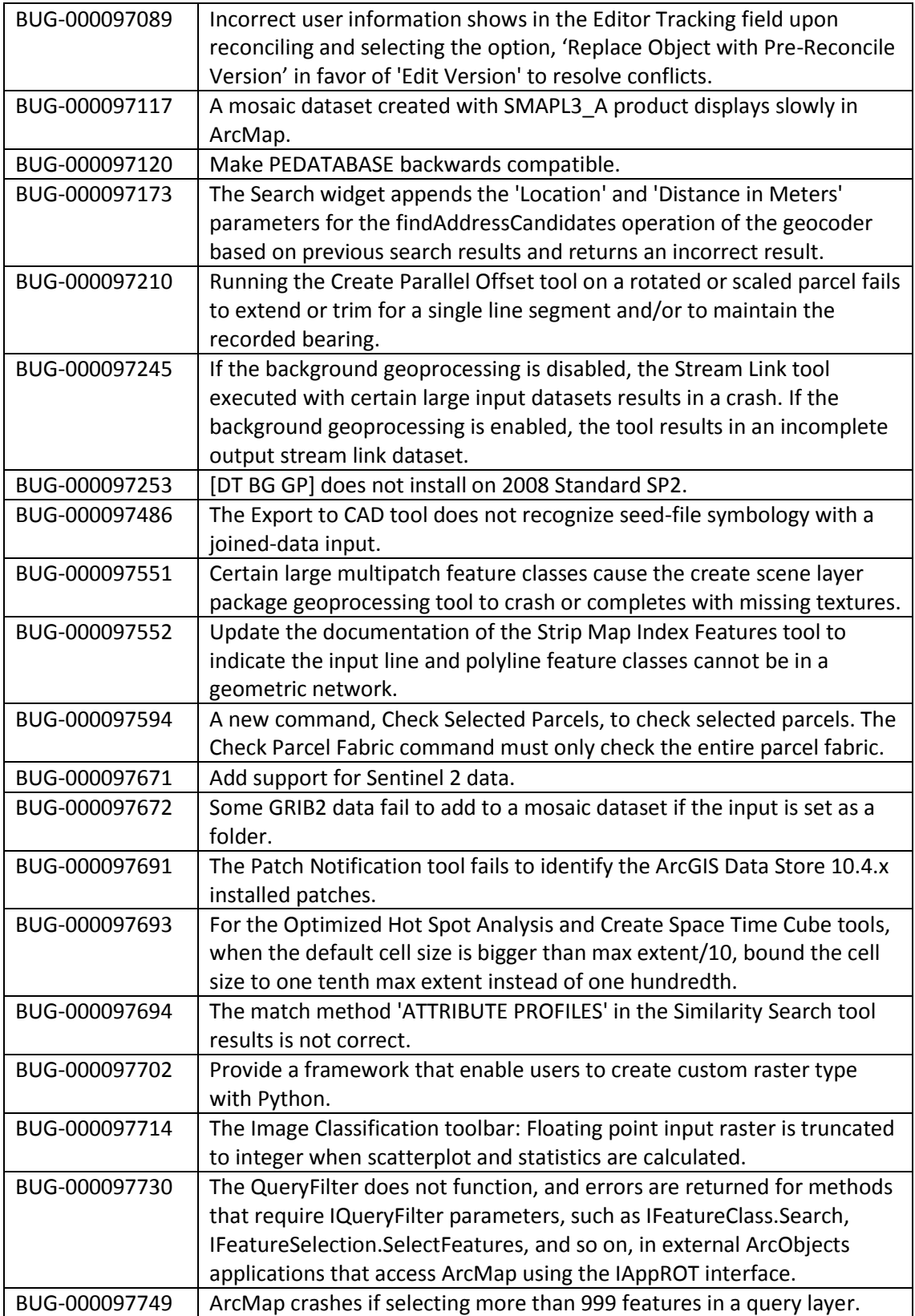

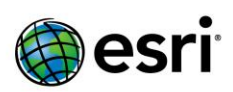

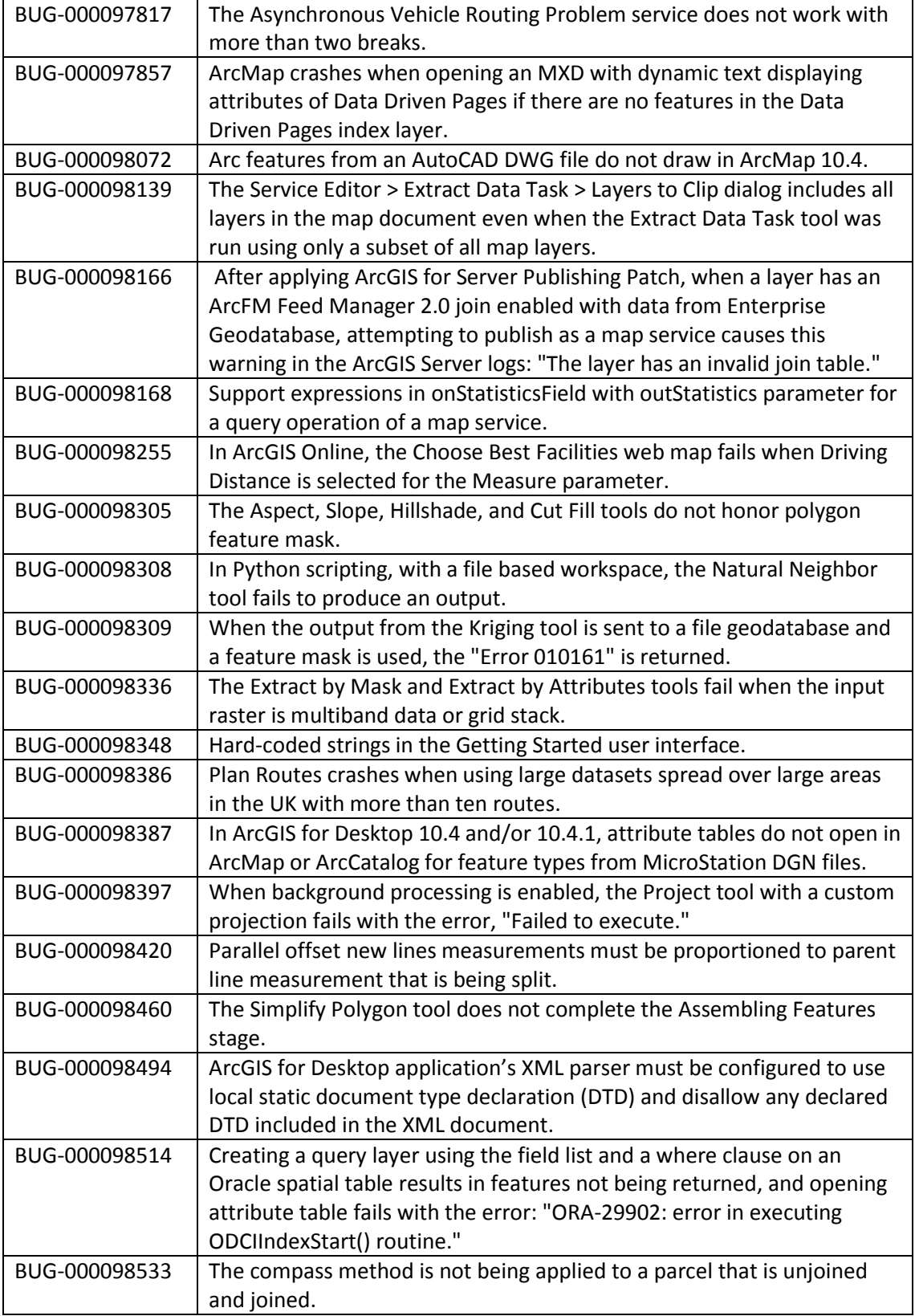

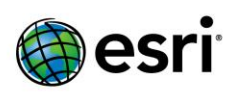

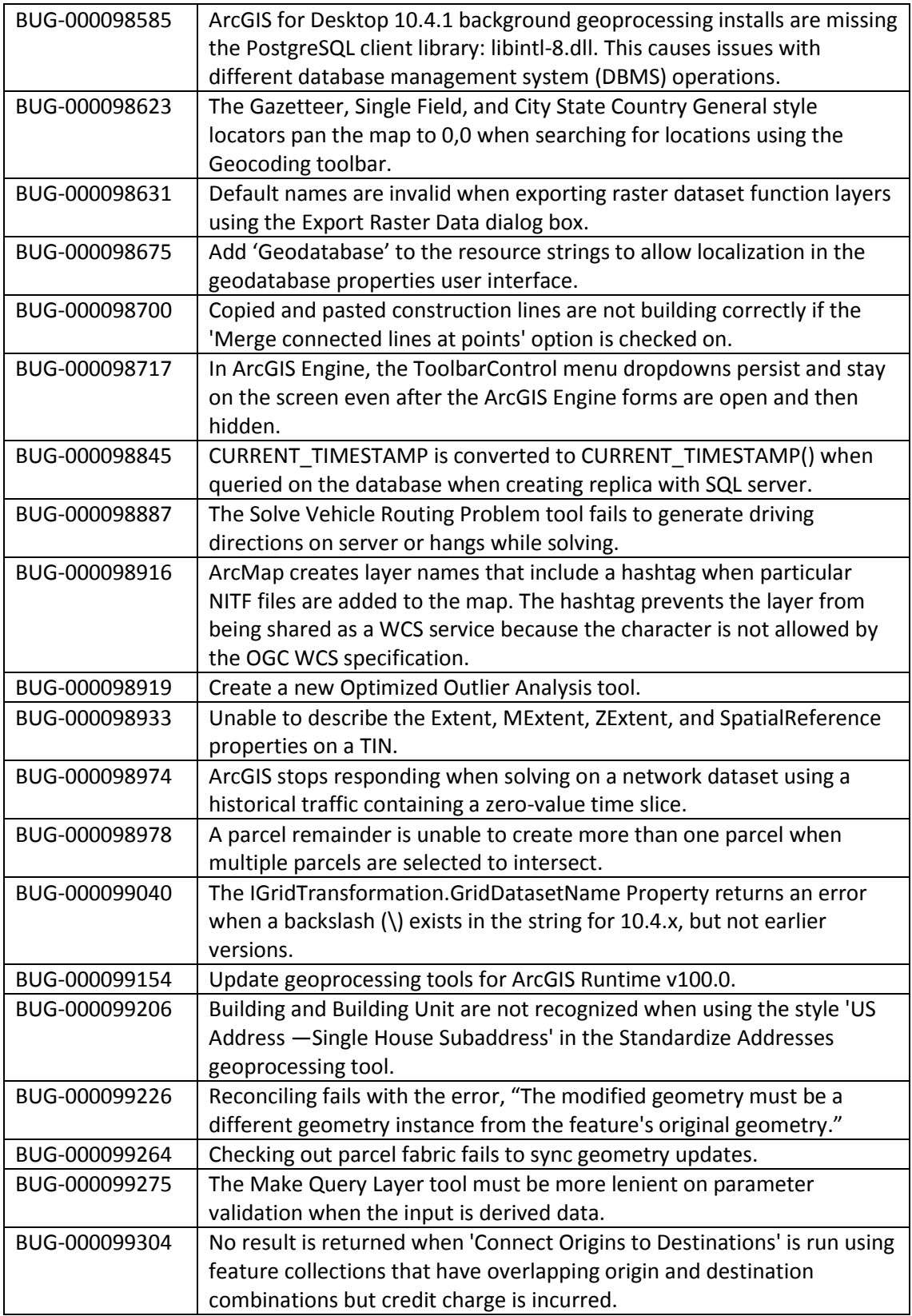

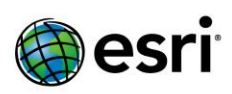

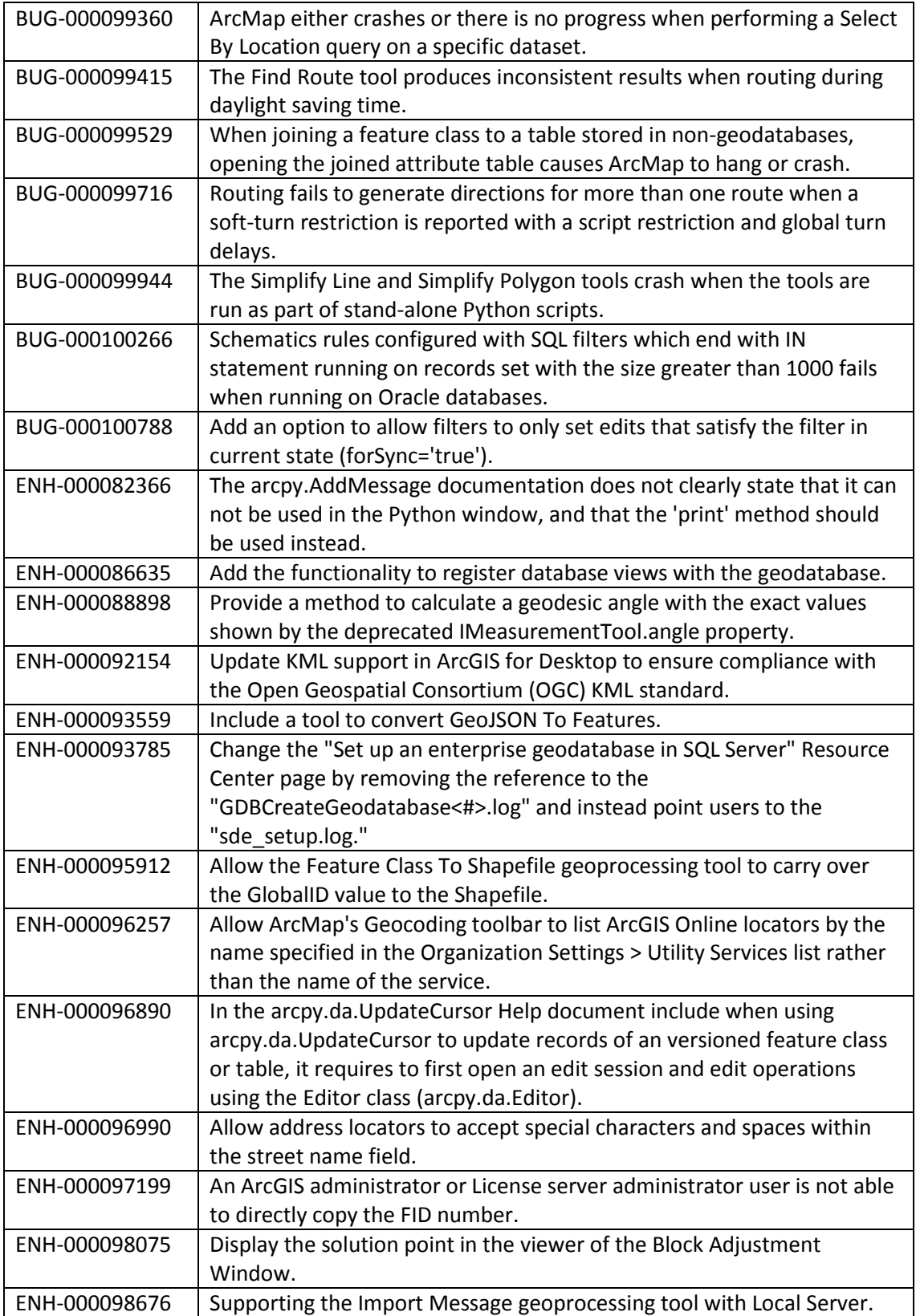

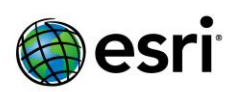

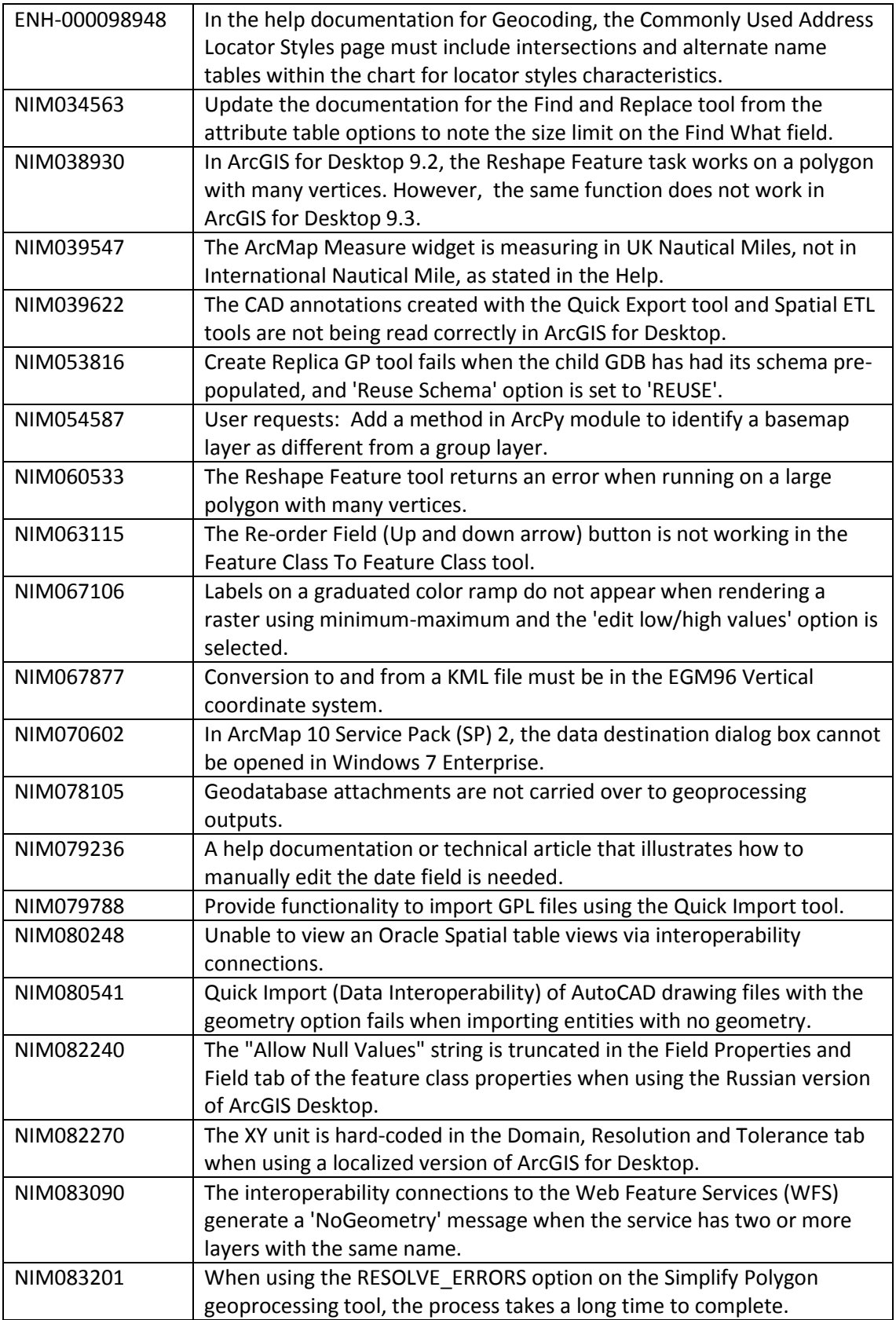

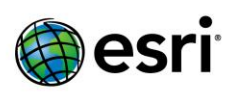

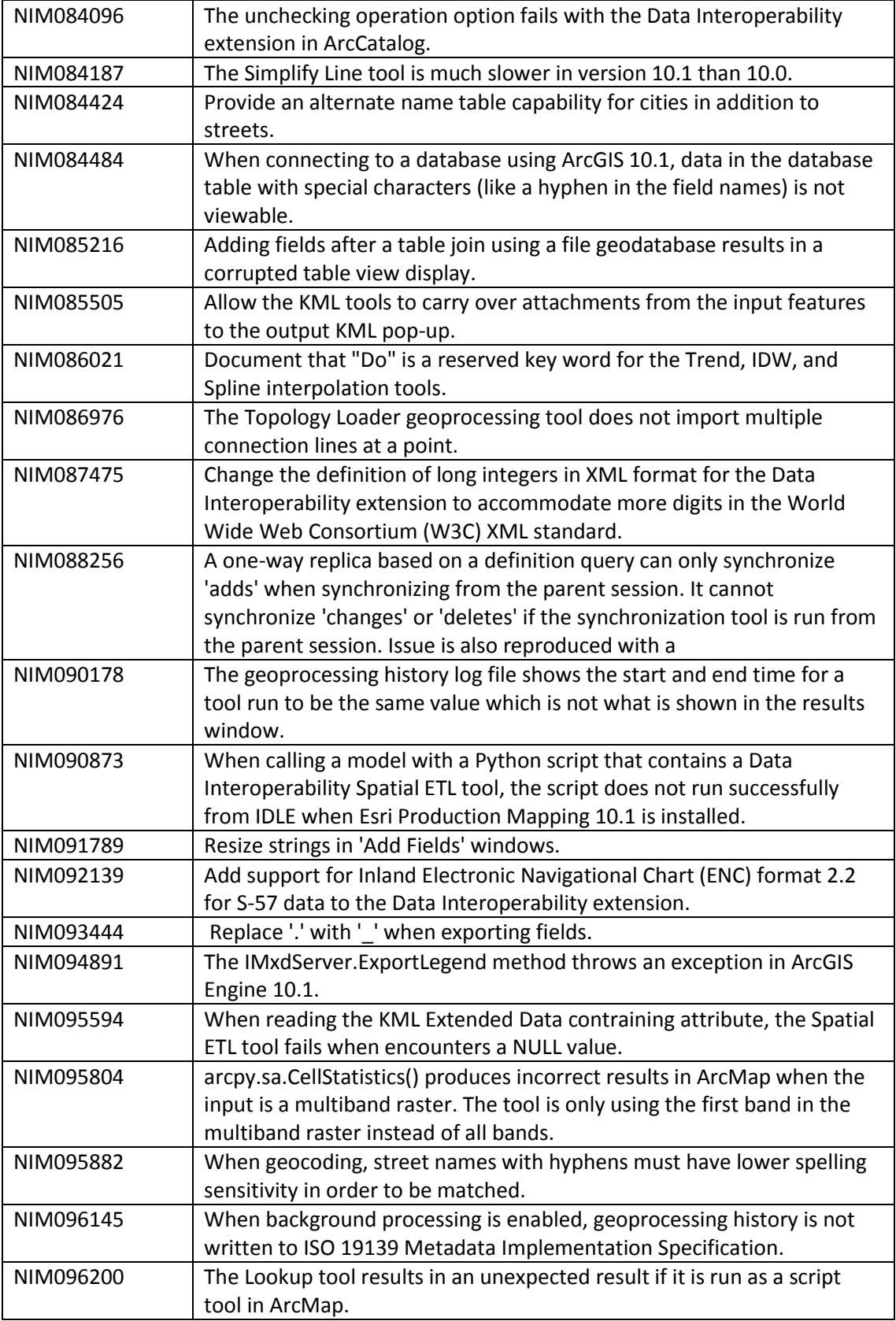

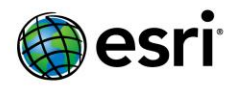

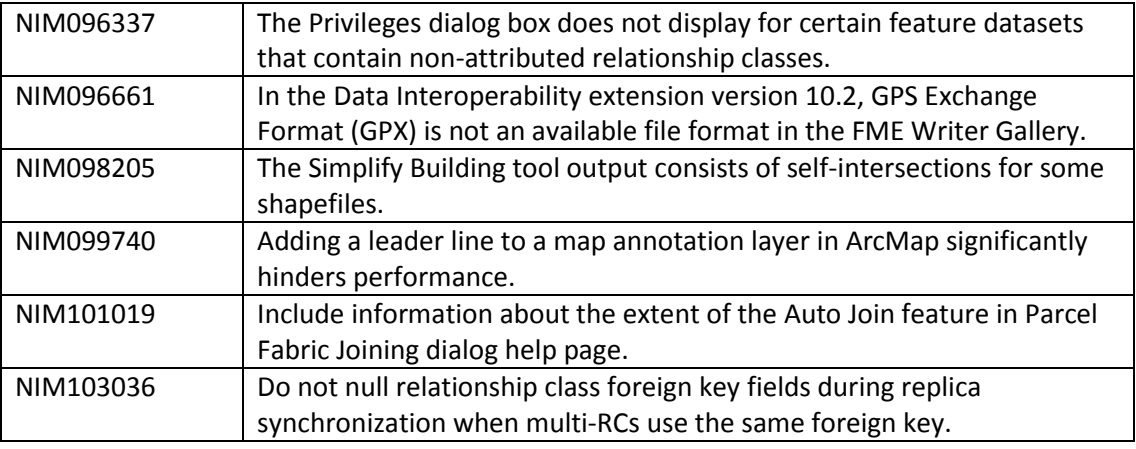

## **Portal for ArcGIS**

#### <span id="page-16-0"></span>**ArcGIS Data Store**

[Top](#page-0-0)

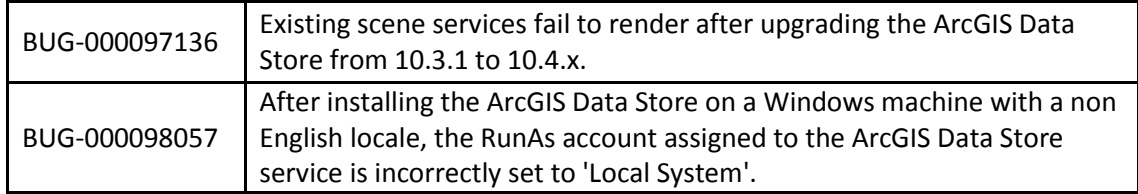

#### <span id="page-16-1"></span>**Home Application**

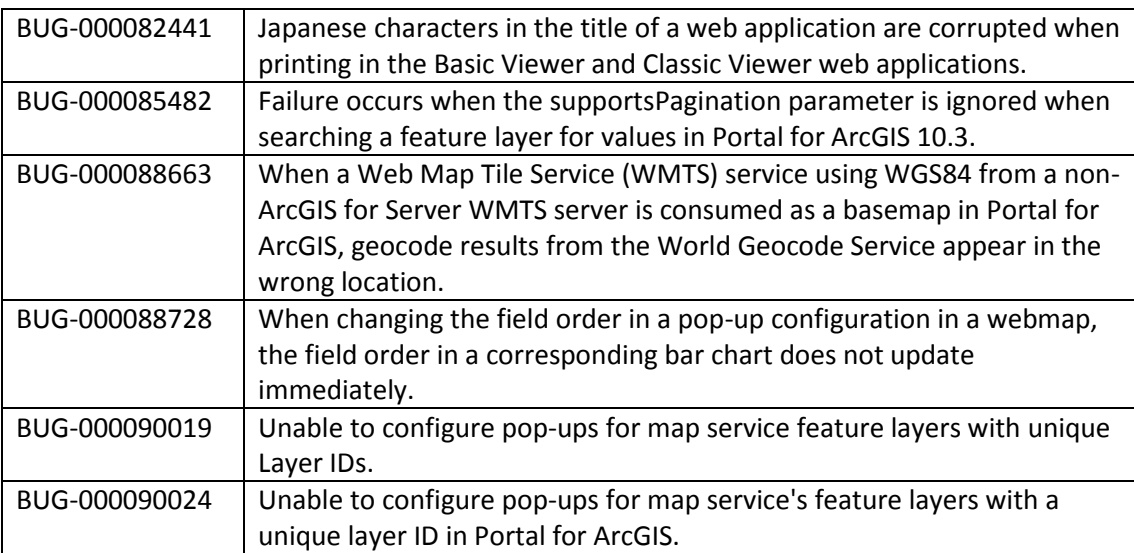

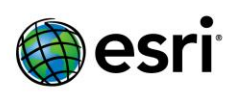

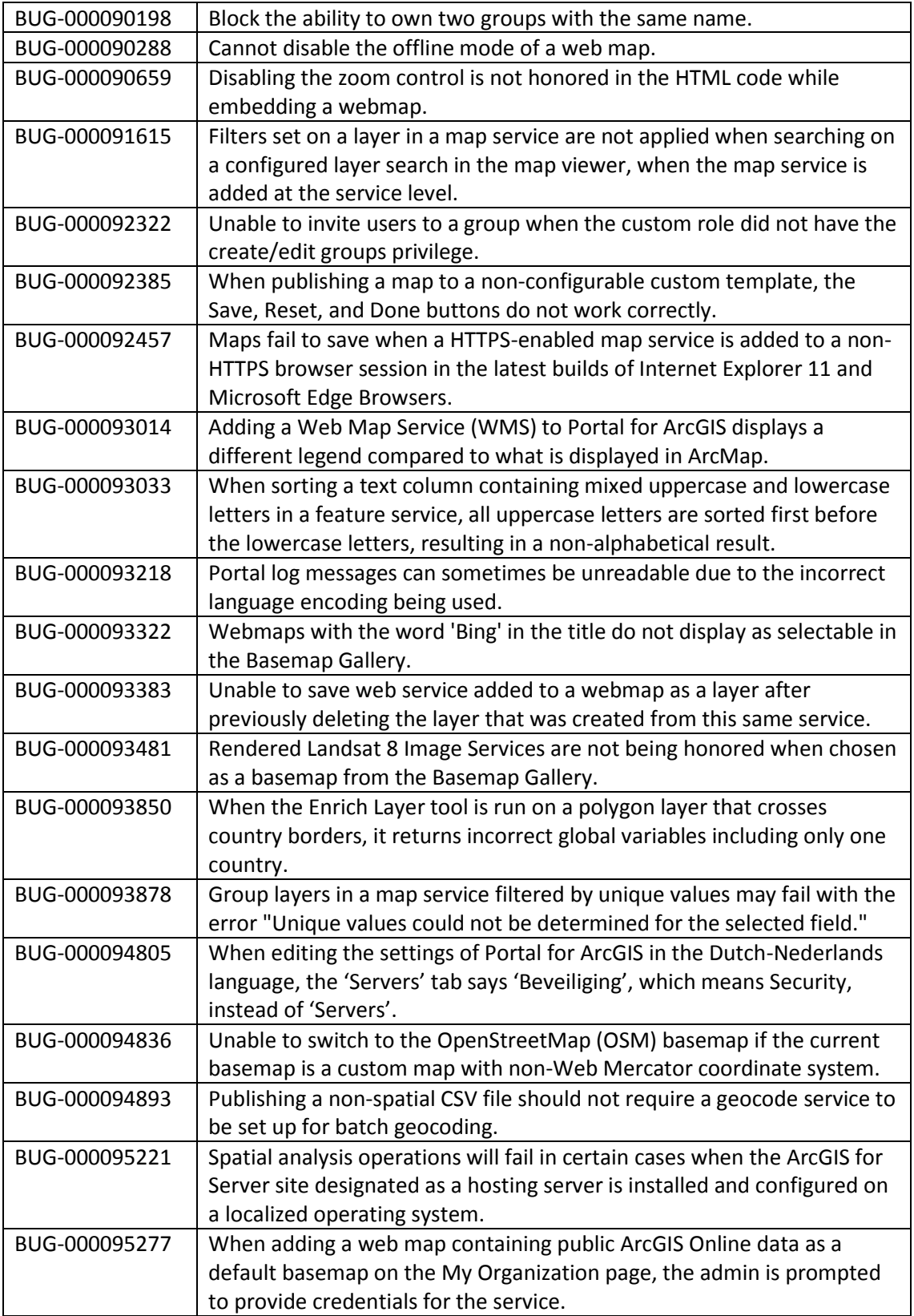

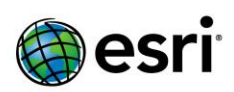

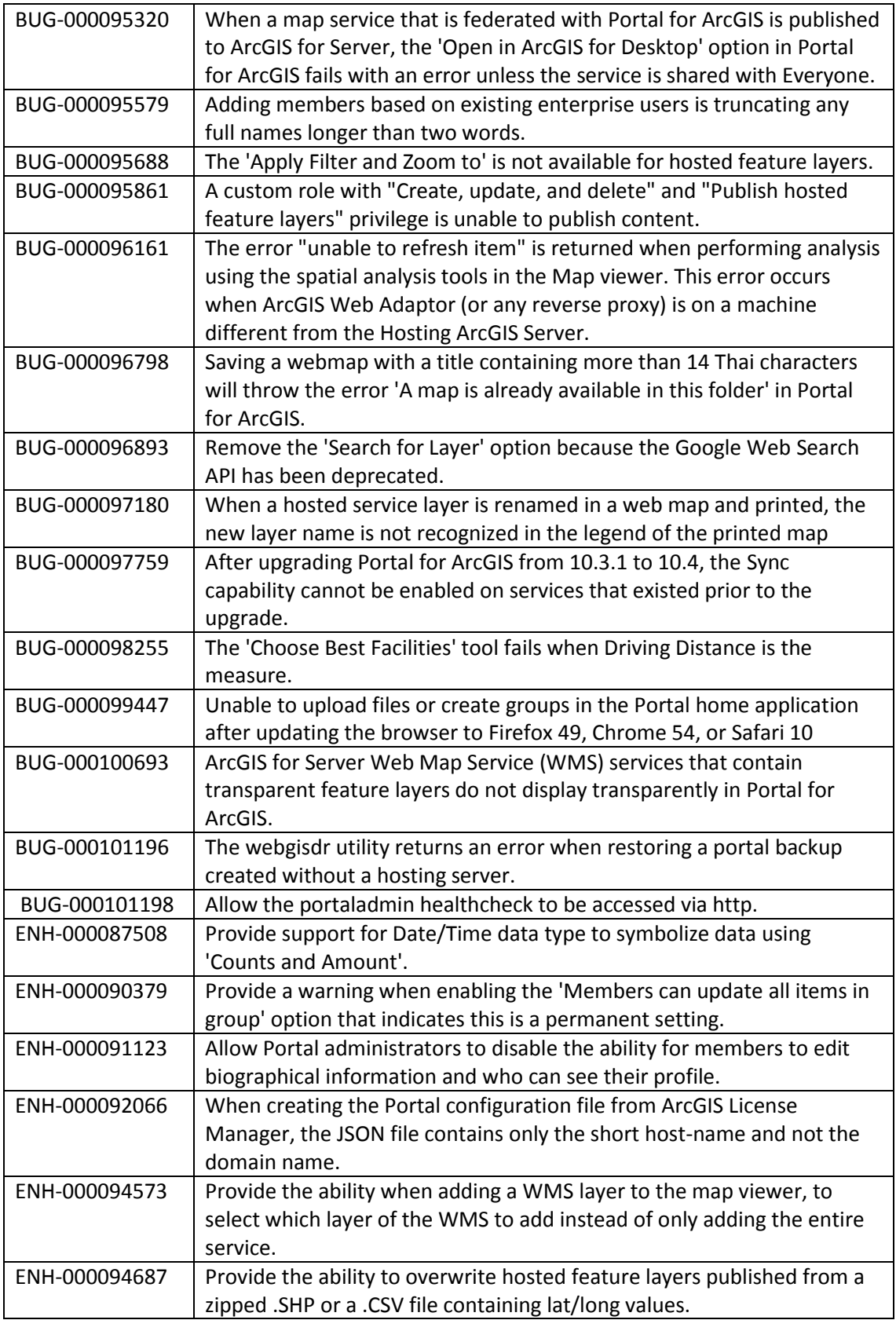

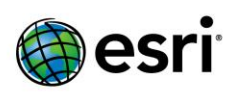

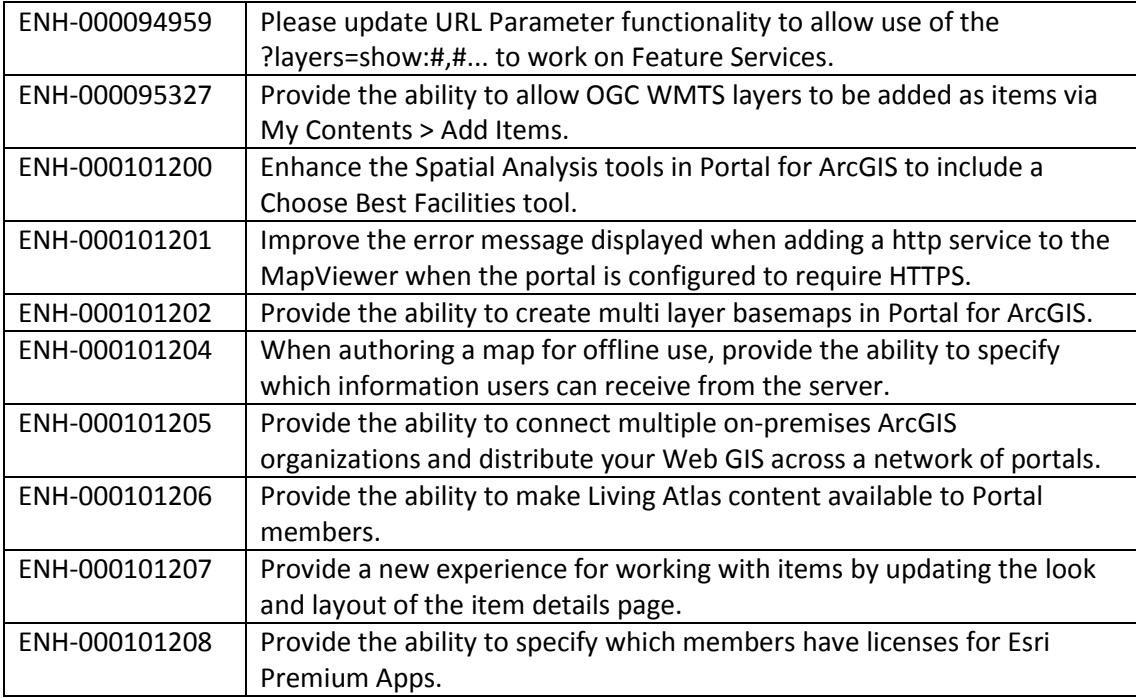

#### <span id="page-19-0"></span>**Security**

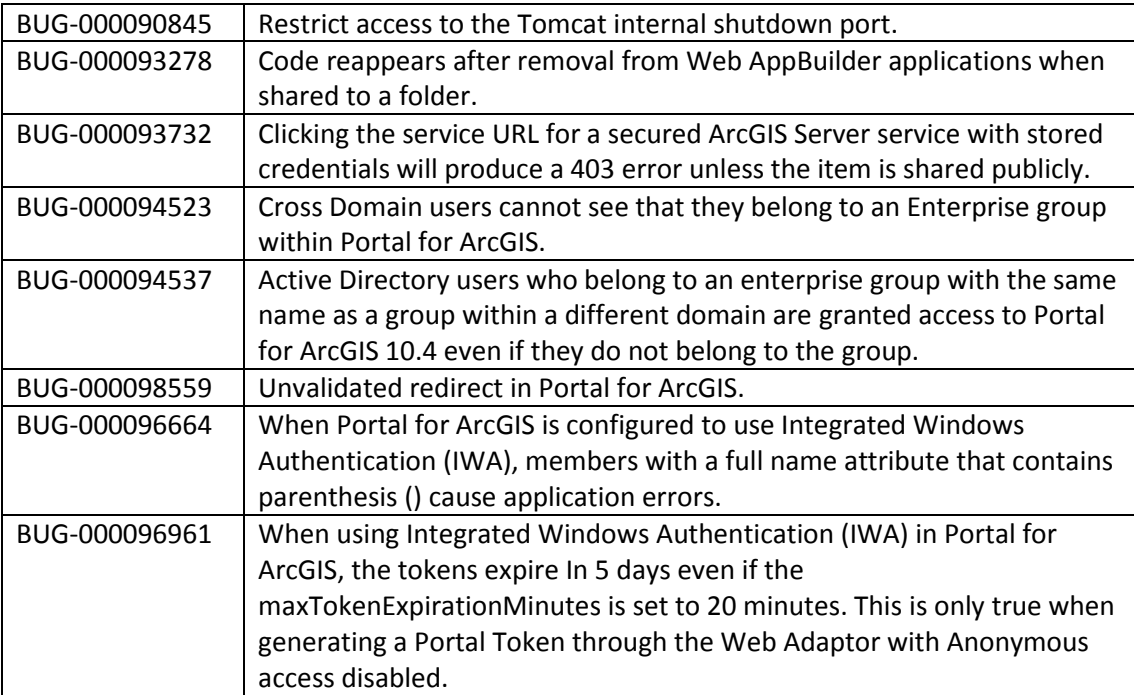

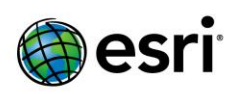

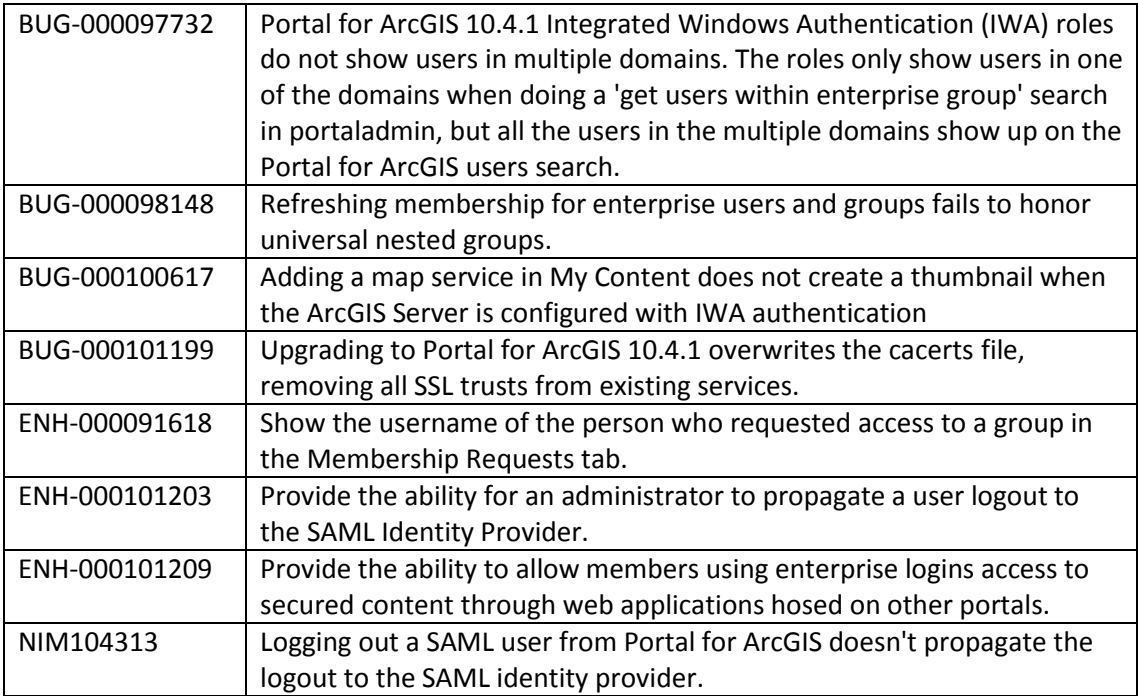

## **ArcGIS Server**

## <span id="page-20-0"></span>**Caching**

[Top](#page-0-0)

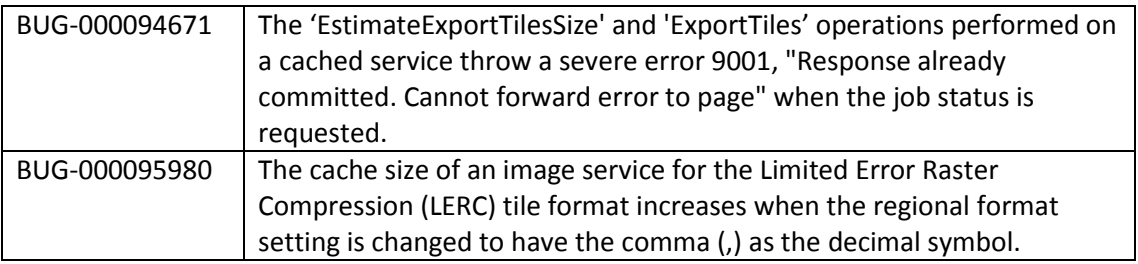

#### <span id="page-20-1"></span>**Documentation**

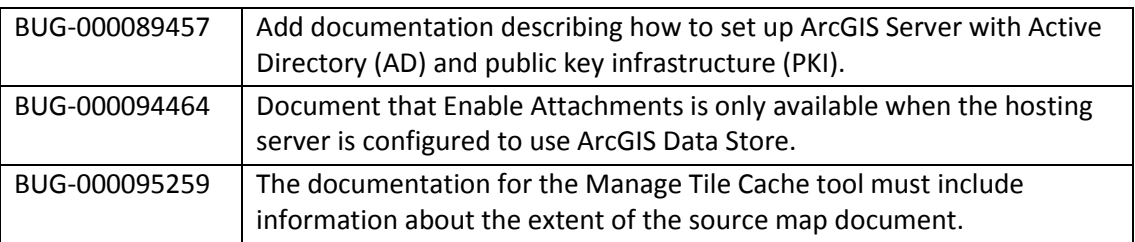

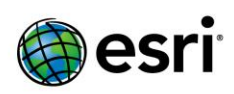

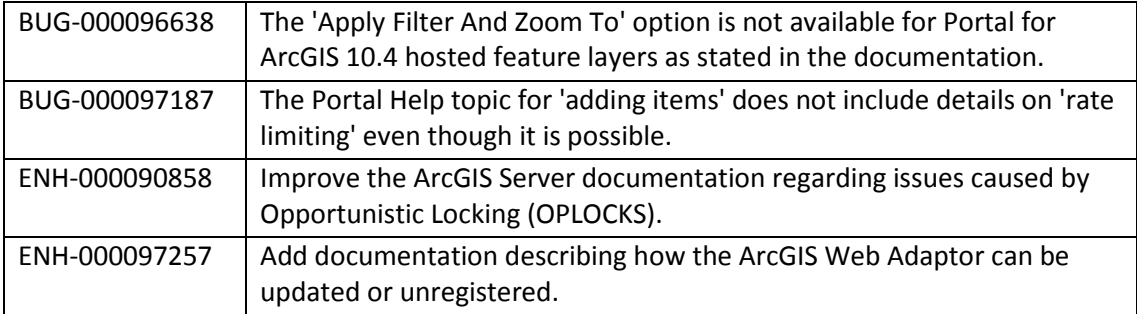

#### <span id="page-21-0"></span>**Feature Services**

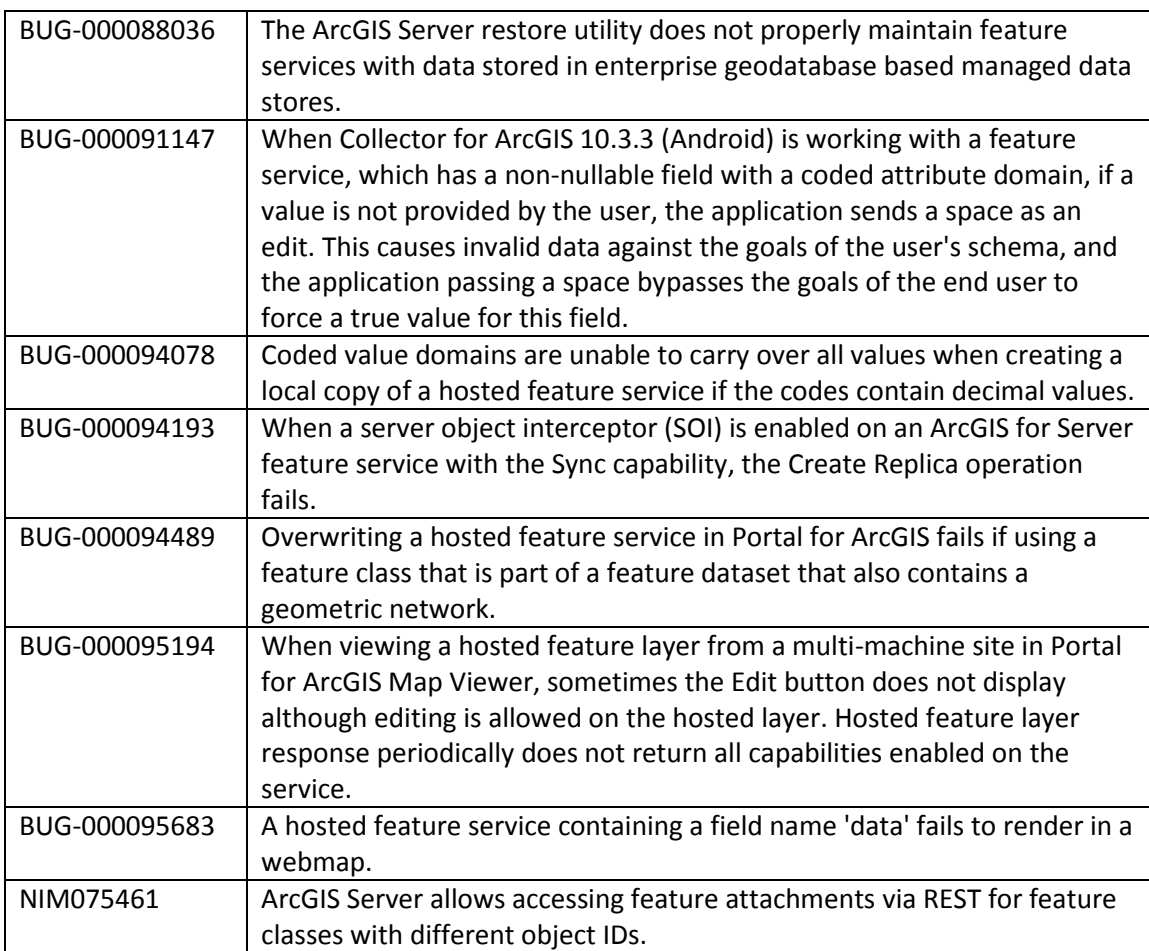

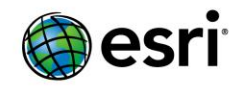

## <span id="page-22-0"></span>**Geoprocessing Services**

[Top](#page-0-0)

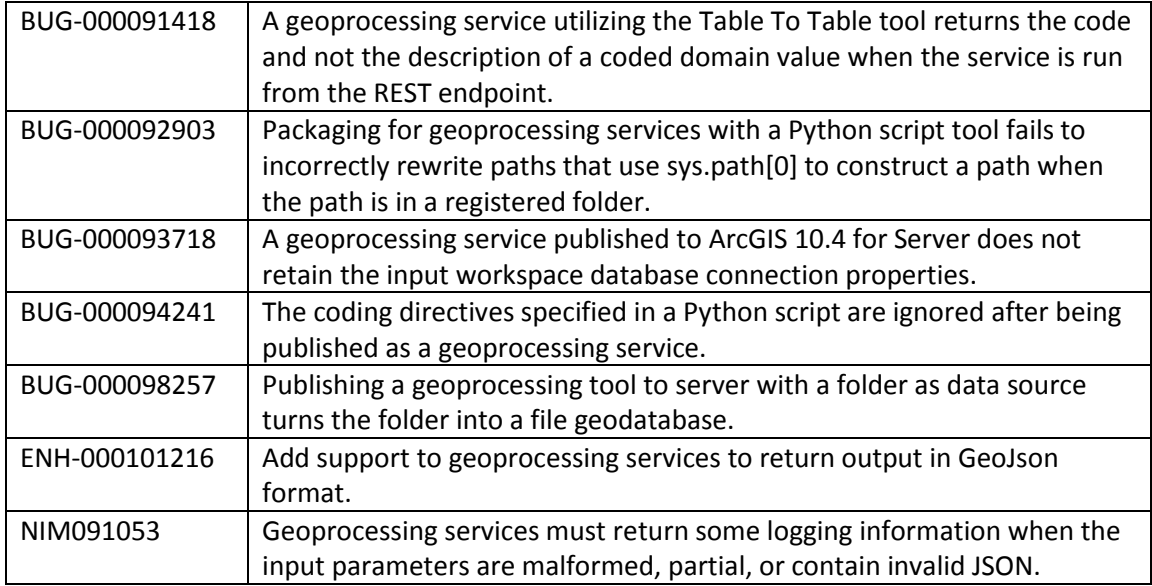

#### <span id="page-22-1"></span>**GIS Server**

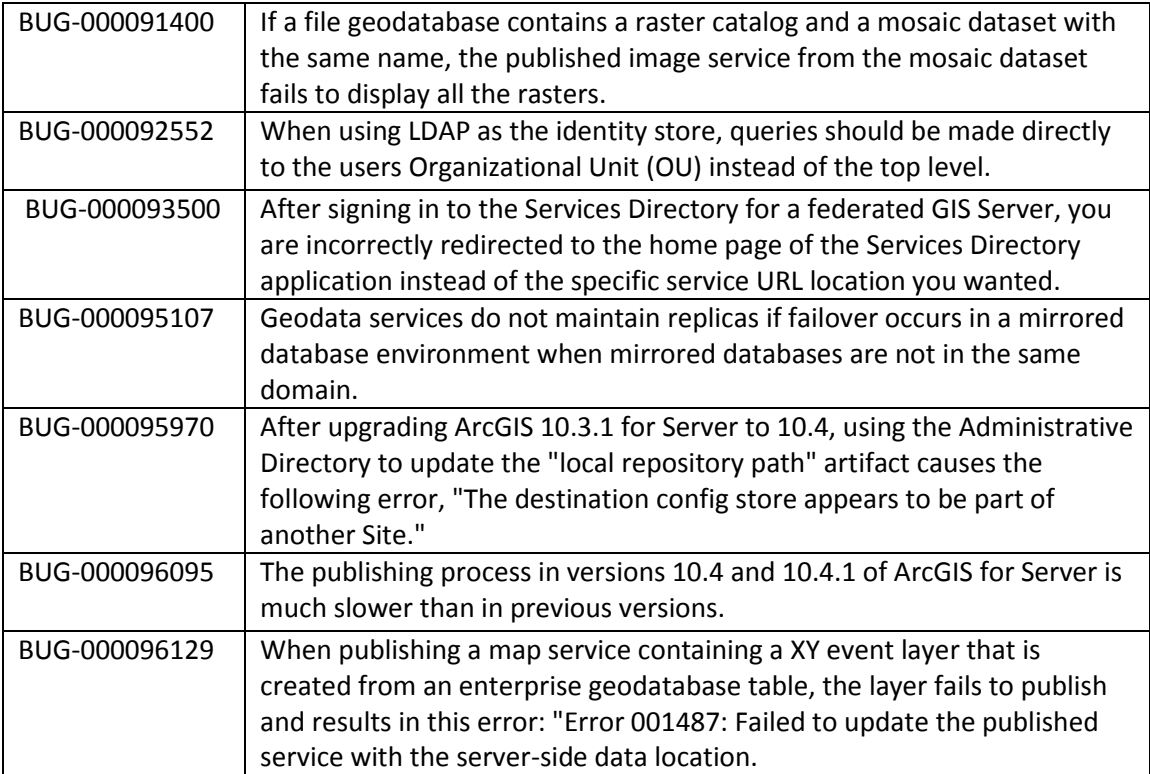

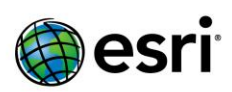

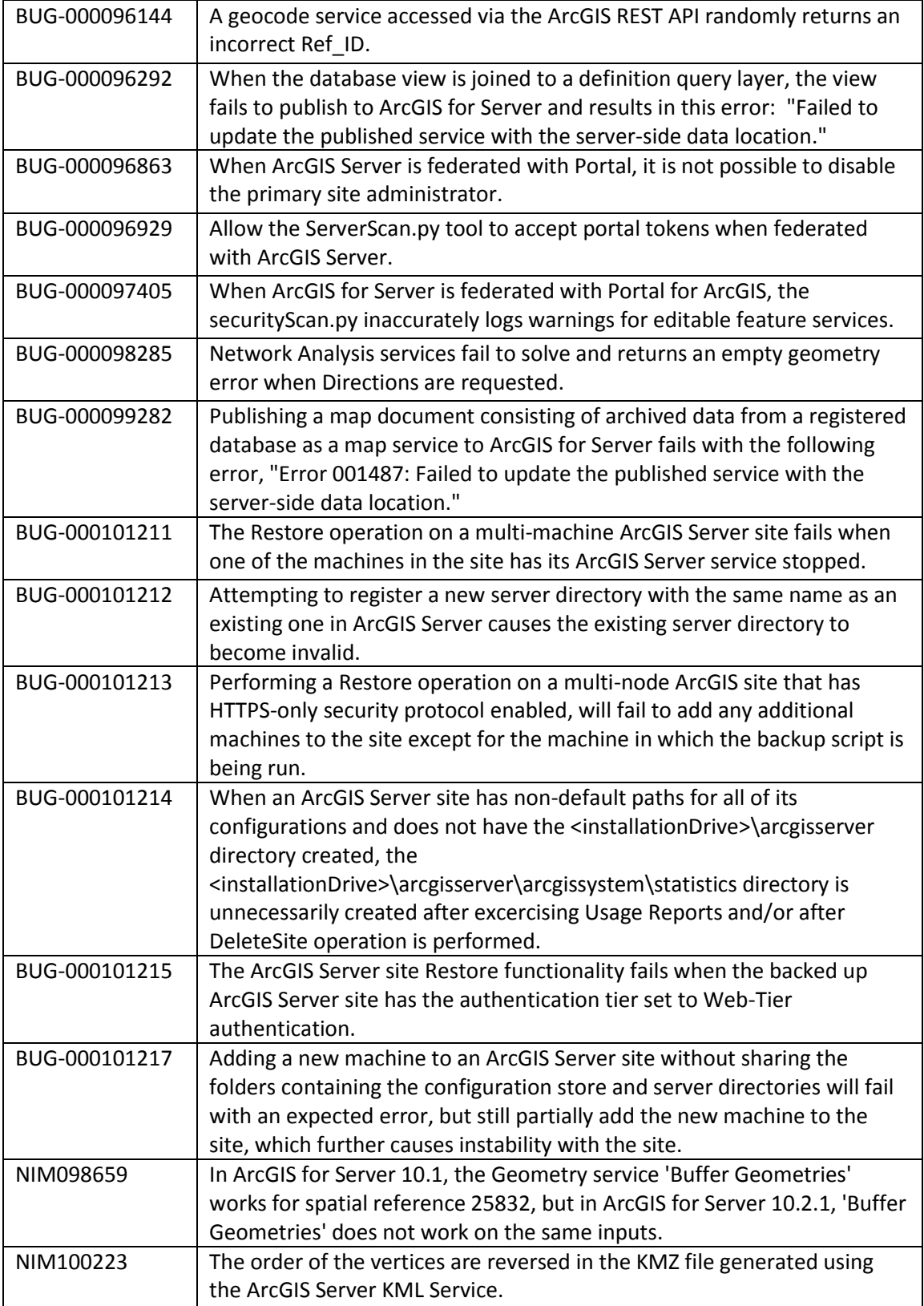

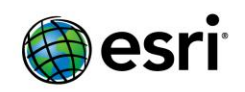

#### <span id="page-24-0"></span>**Linux**

[Top](#page-0-0)

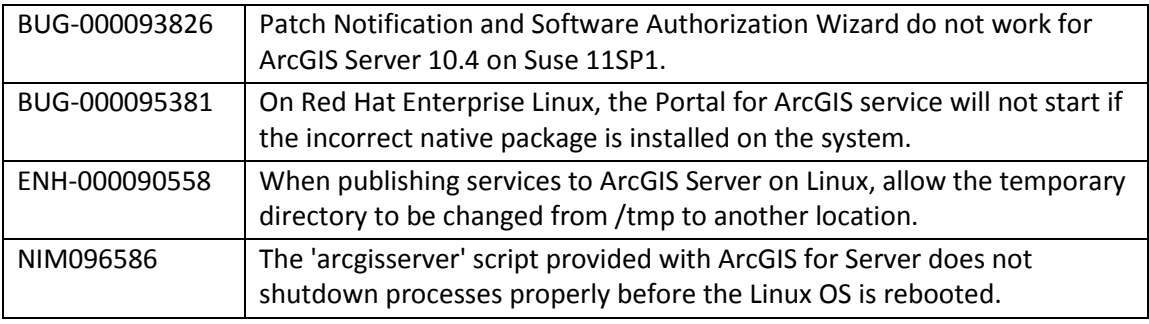

#### <span id="page-24-1"></span>**Map Services**

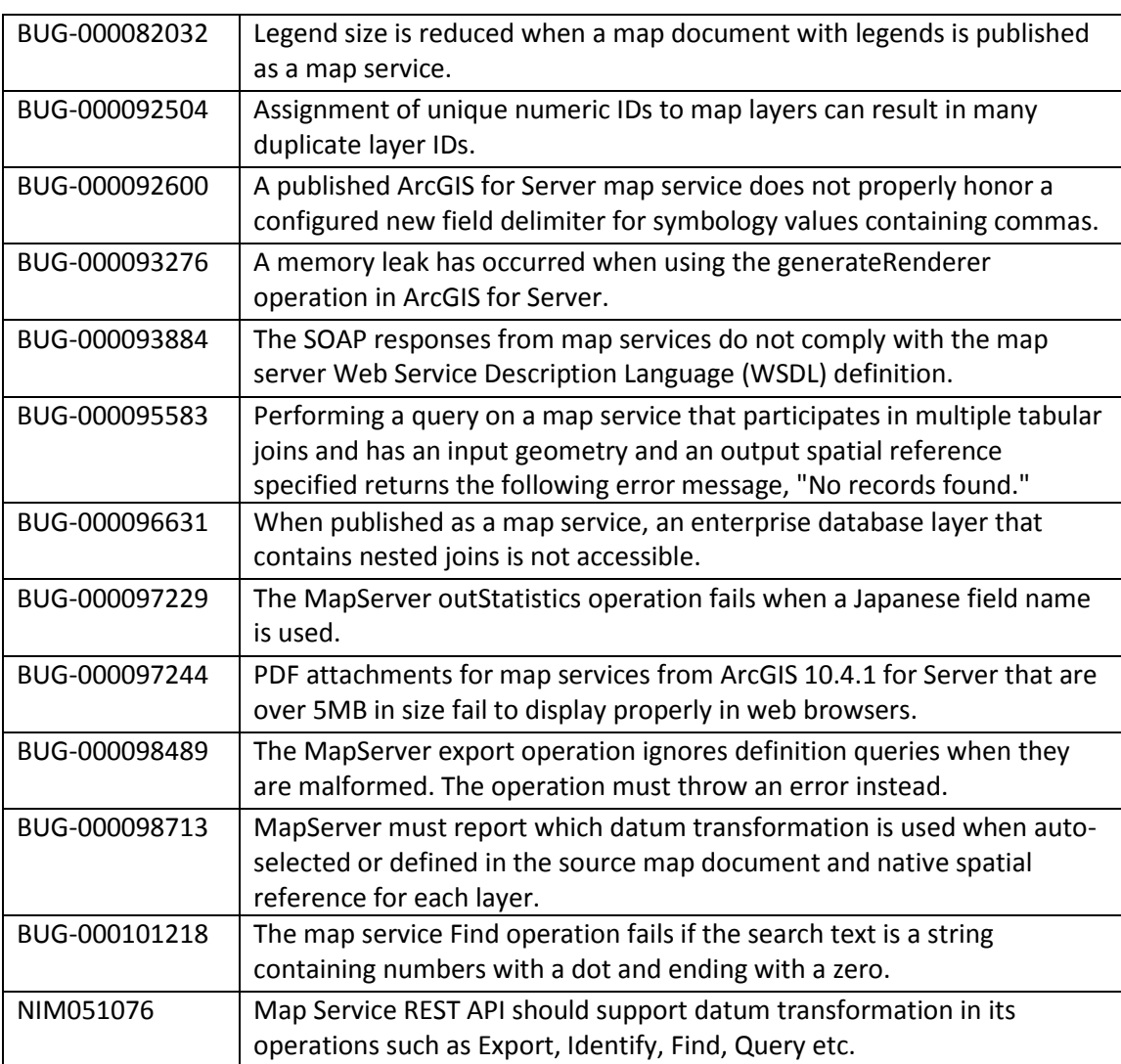

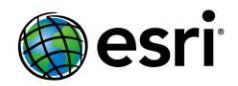

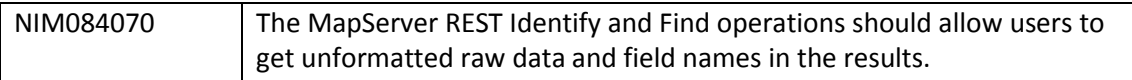

## <span id="page-25-0"></span>**OGC (WMS, WFS, WCS, WMTS) Services**

[Top](#page-0-0)

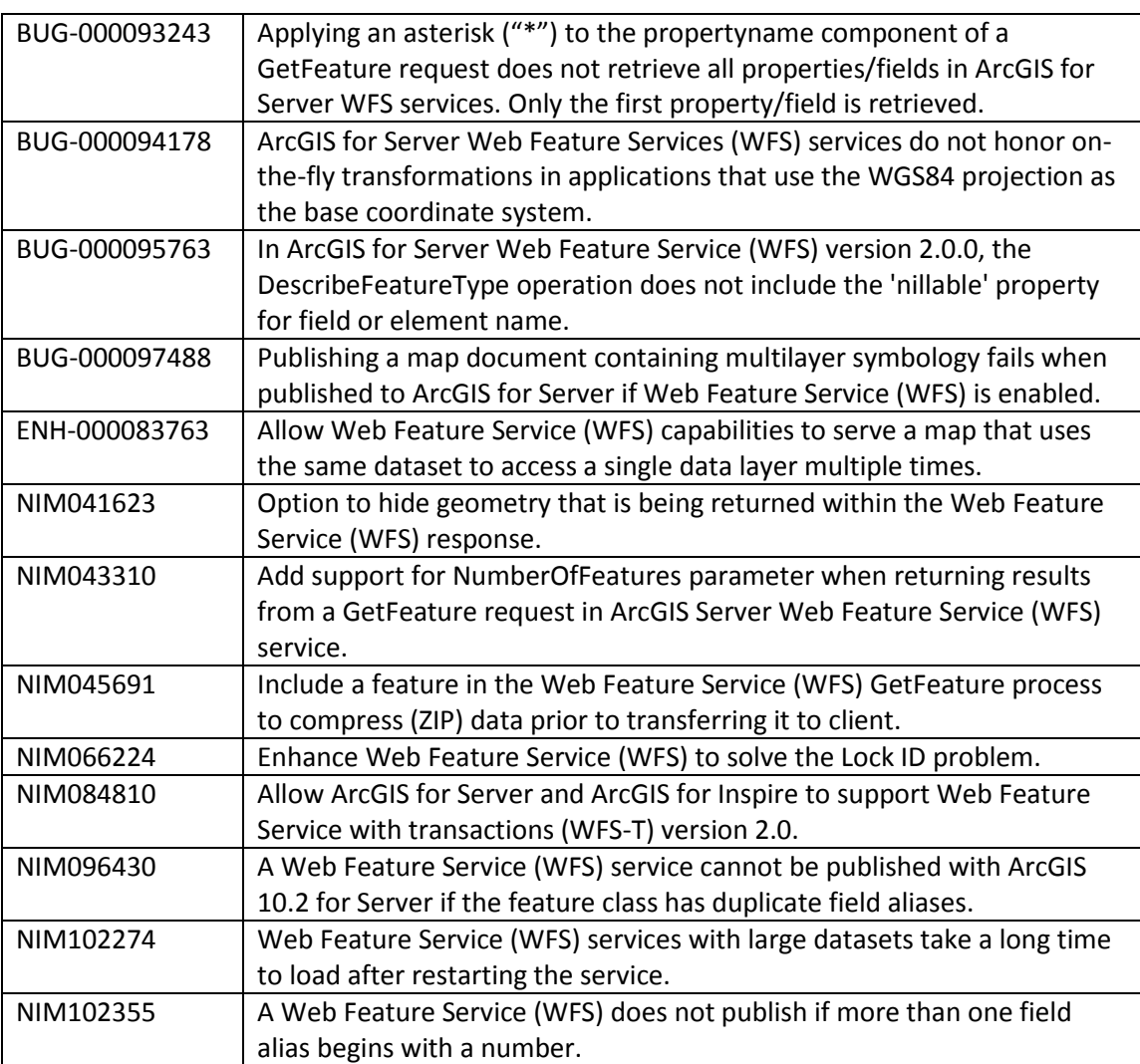

# <span id="page-25-1"></span>**Printing Services**

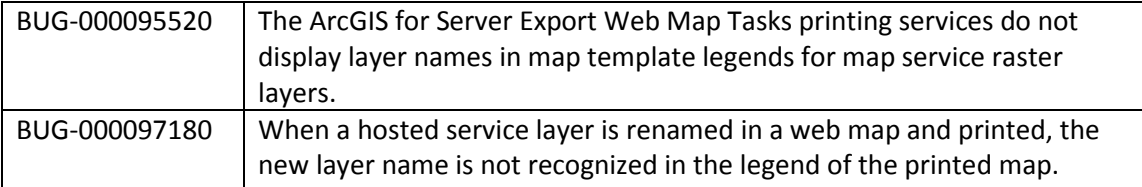

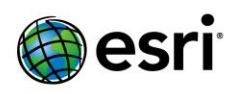

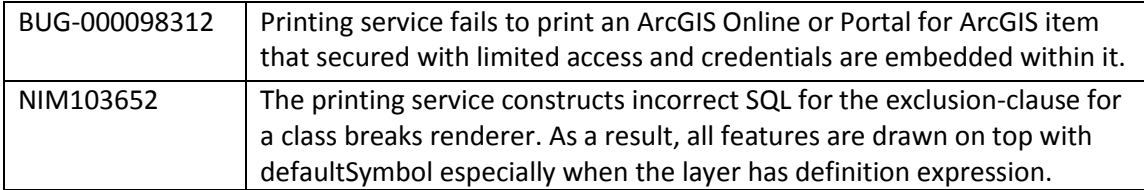

### <span id="page-26-0"></span>**GeoEvent Server**

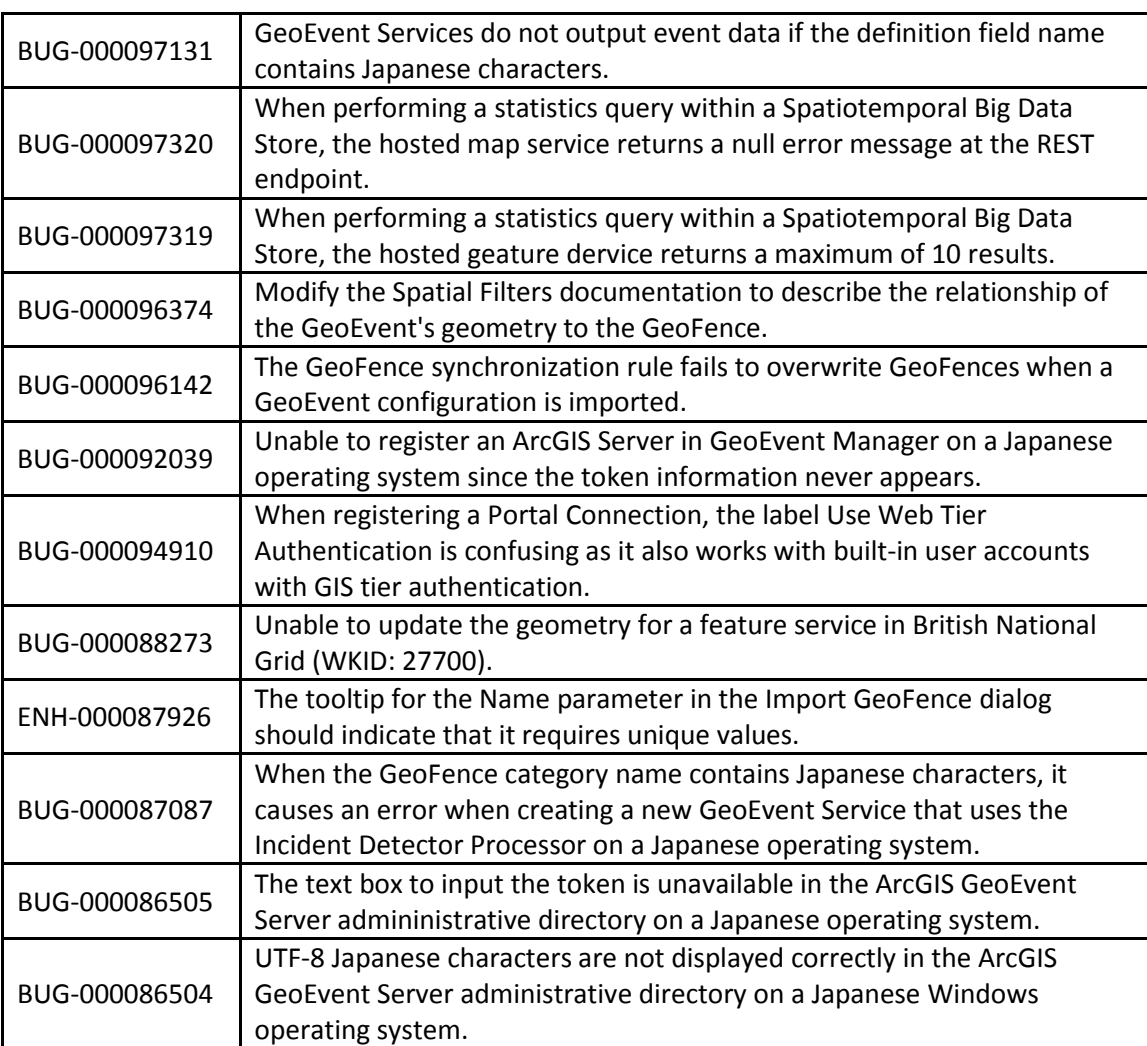

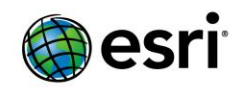

## <span id="page-27-0"></span>**Enterprise Geodatabase**

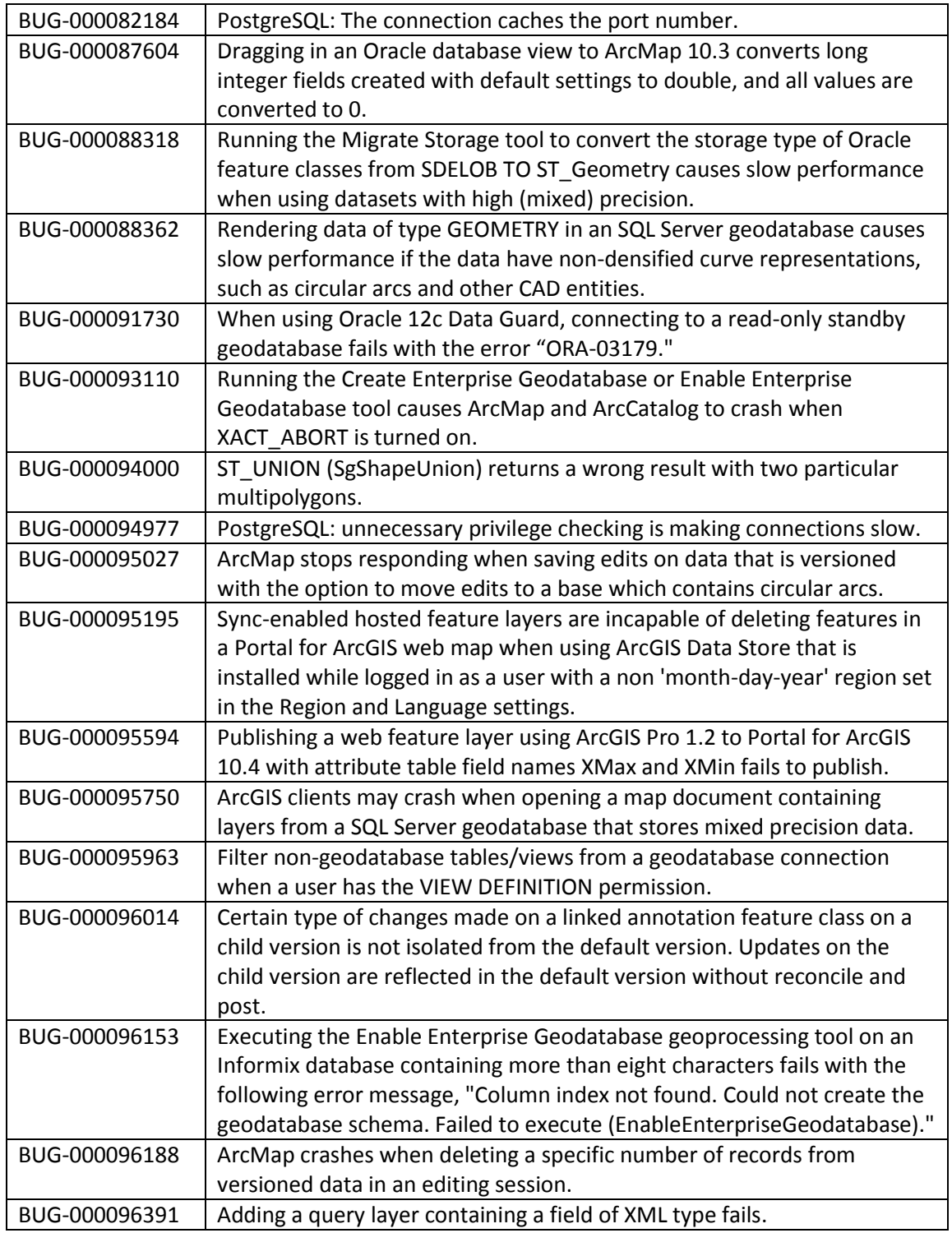

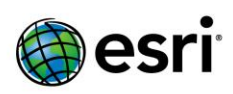

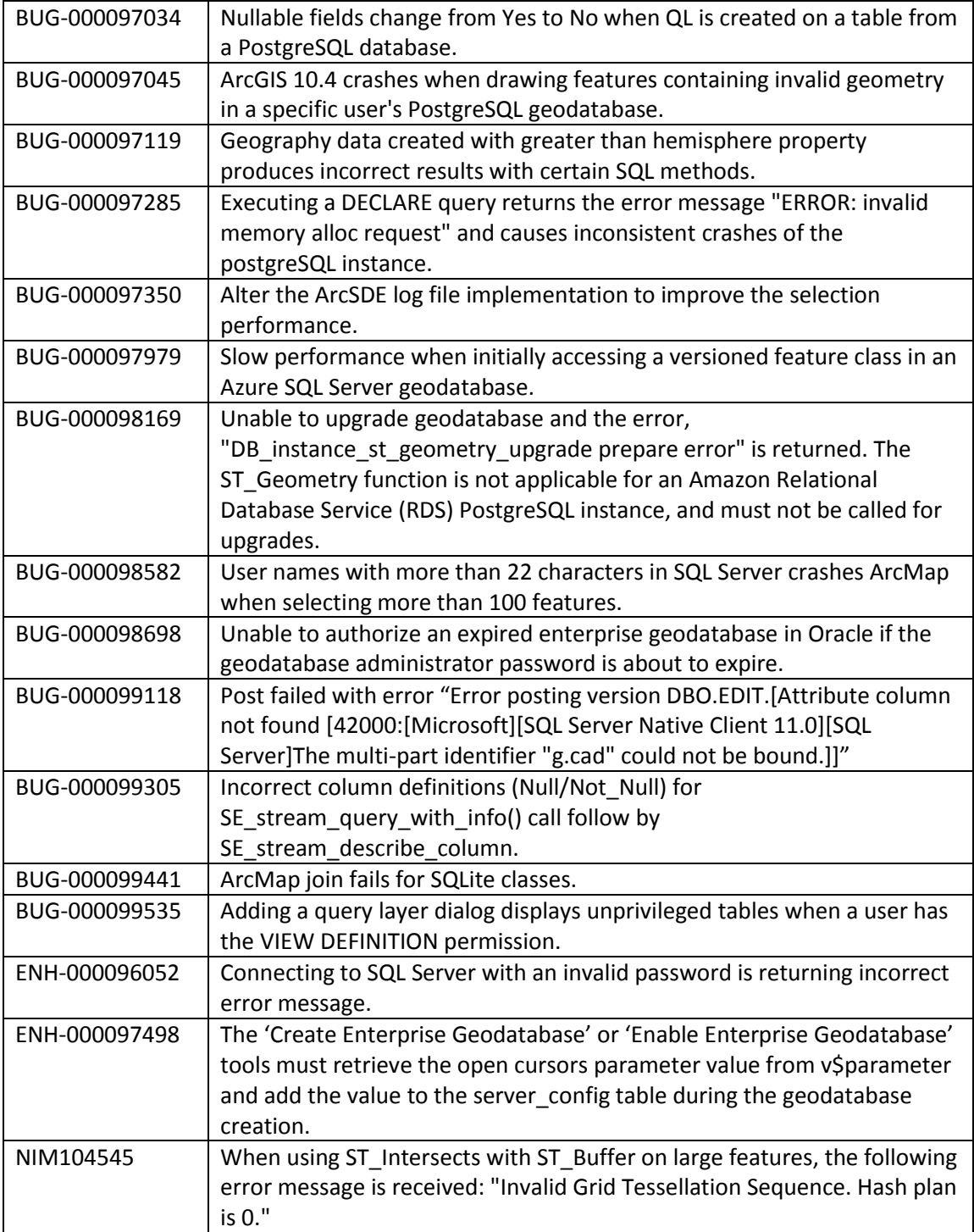

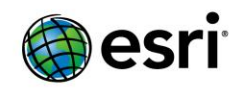

# <span id="page-29-0"></span>**ArcGIS Workflow Manager Desktop**

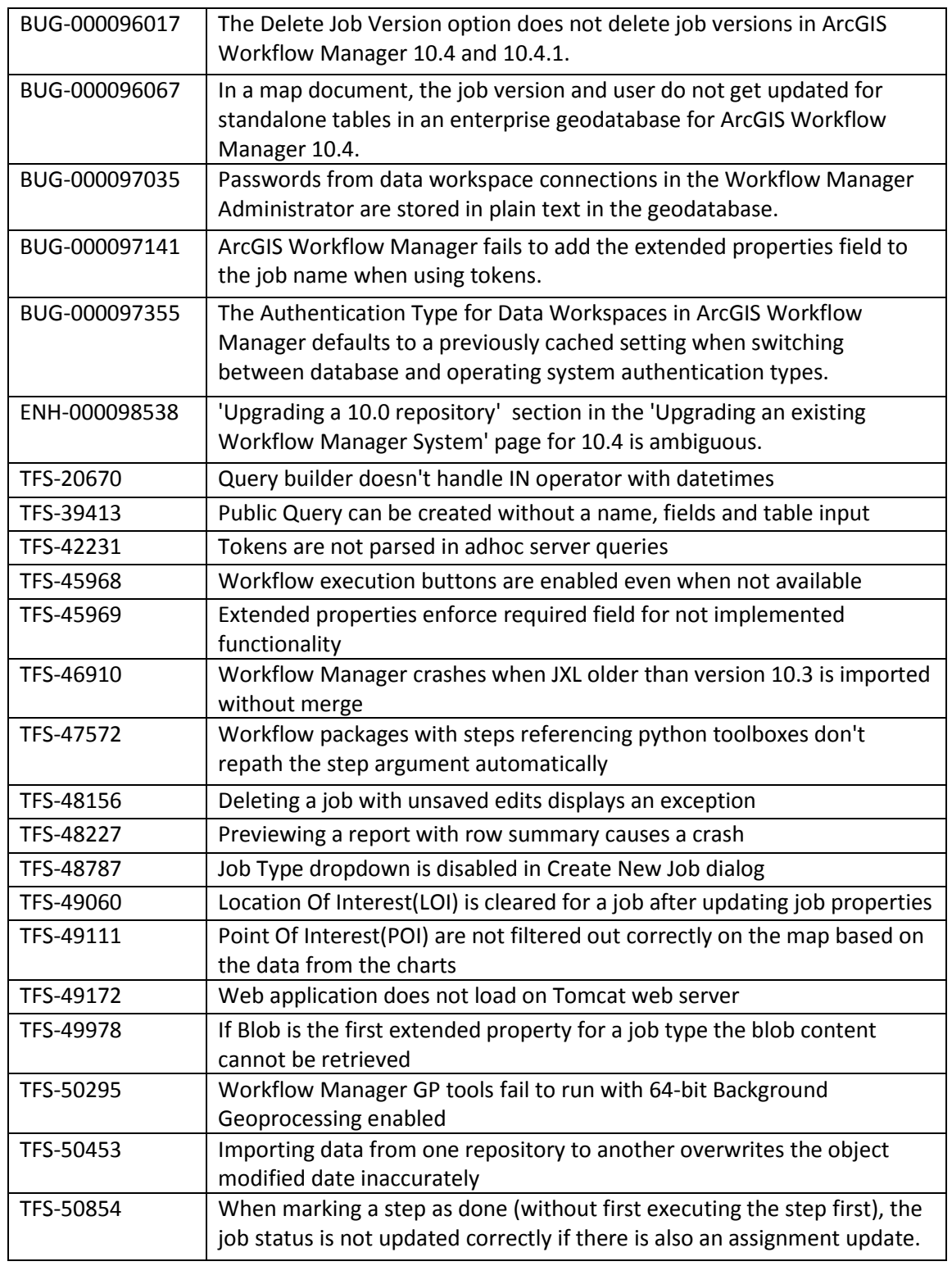

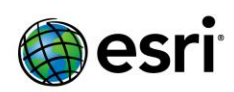